# <span id="page-0-0"></span>*Motor Objects*

## **Introduction**

A **Motor** object manages a single motor on a controller. It represents the physical connections between the motor, drive, and associated I/O. The Motor object contains encoder data, limit switch, home sensor, amp fault and amp enable states, DAC outputs, and other status information.

For simple systems, there is a one-to-one relationship between the Axis, Filter and Motor objects.

For information about using absolute encoders with the MPI [click here.](#page-3-0)

### **Methods**

#### **Create, Delete, Validate Methods**

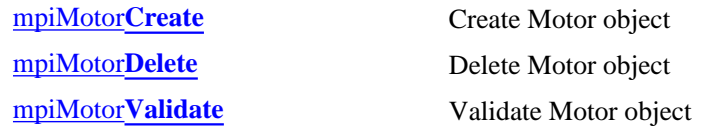

### **Configuration and Information Methods**

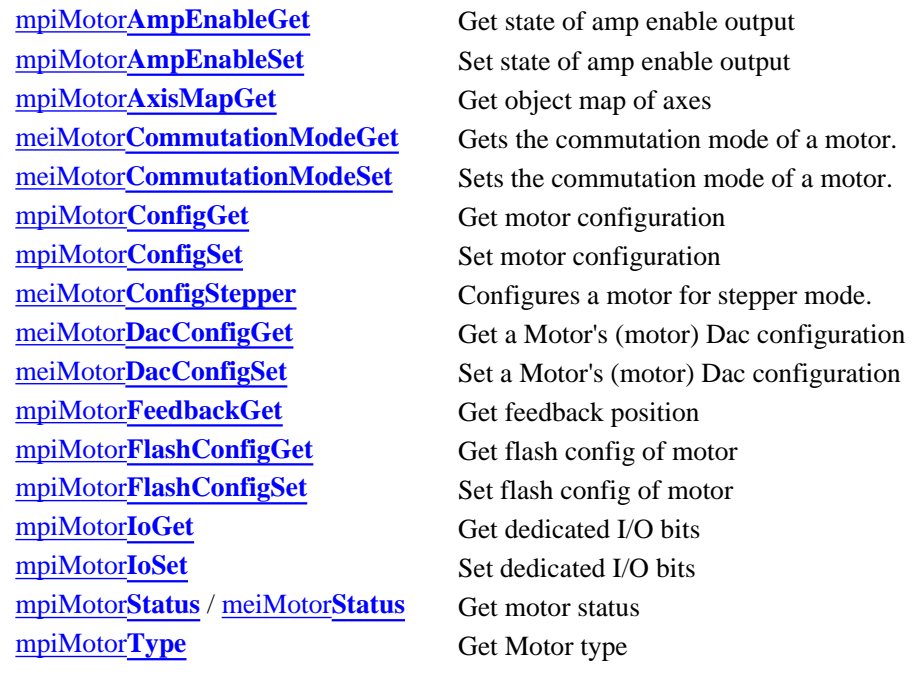

### **Event Methods**

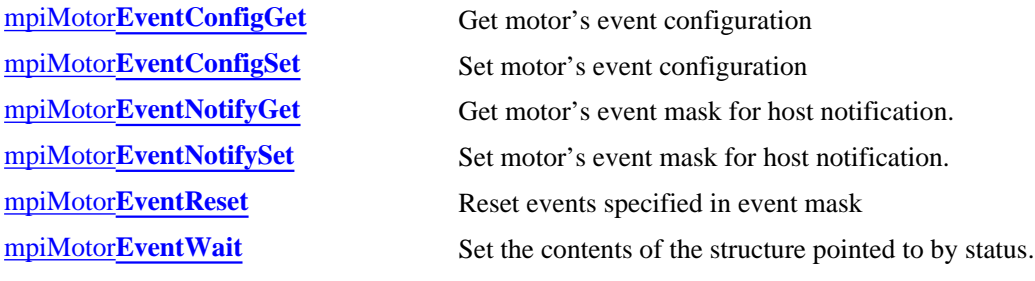

### **Memory Methods**

[mpiMotor](#page-36-0)**Memory** Get address of motor memory mpiMotor**[MemoryGet](#page-37-0)** Copy motor memory to application memory mpiMotor**[MemorySet](#page-38-0)** Copy application memory to motor memory

#### **Action Methods**

meiMotor**[EncoderInit](#page-39-0)** Initializes an absolute encoder. meiMotor**[EncoderReset](#page-40-0)** Resets an absolute encoder.

#### **Relational Methods**

[mpiMotor](#page-41-0)**Control** Get handle to associated Control object mpiMotor**[FilterMapGet](#page-42-0)** Get object map of associated Filters mpiMotor**[FilterMapSet](#page-43-0)** Set the Filters using object map [mpiMotor](#page-44-0)**Number** Get index number of motor (in Control list)

### **Other Methods**

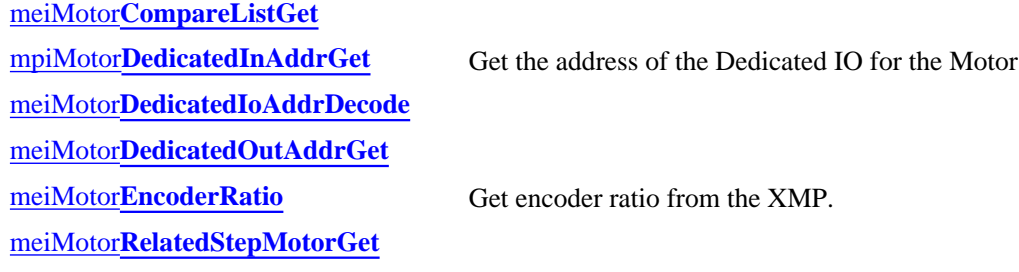

### **Data Types**

[MPIMotor](http://support.motioneng.com/soft/motor/DataType/brk1.htm)**Brake** MPIMotor**[BrakeMode](http://support.motioneng.com/soft/motor/DataType/brkmd1.htm)** [MPIMotor](http://support.motioneng.com/soft/motor/DataType/cf3.htm)**Config** / [MEIMotor](http://support.motioneng.com/soft/motor/DataType/cf3.htm#mei)**Config** MEIMotor**[DacConfig](#page-55-0)** MEIMotor**[DacChannelConfig](#page-56-0)** MEIMotor**[DacChannelStatus](#page-57-0)** [MEIMotor](#page-58-0)**DacStatus** MPIMotor**[EncoderFault](#page-59-0)** MPIMotor**[EncoderFaultMask](#page-60-0)** MPIMotor**[EventConfig](#page-61-0)** / MEIMotor**EventConfig** MPIMotor**[EventTrigger](#page-63-0)** [MEIMotor](#page-64-0)**Input** [MPIMotor](#page-65-0)**Io** [MPIMotor](#page-66-0)**Message** / [MEIMotor](#page-66-1)**Message** [MEIMotor](#page-67-0)**Output** MEIMotor**[ResourceNumber](#page-68-0)** [MEIMotor](#page-69-0)**Status** [MEIMotor](#page-70-0)**Stepper** MEIMotor**[Transceiver](#page-71-0)**

Motor Objects

MEIMotor**[TransceiverConfig](#page-72-0)** MEIMotor**[TransceiverExtendedId](#page-73-0)** MEIMotor**[TransceiverExtendedMask](#page-74-0)** MEIMotor**[TransceiverId](#page-75-0)** MEIMotor**[TransceiverMask](#page-76-0)** [MPIMotor](#page-77-0)**Type** [MEIMotor](#page-78-0)**TypeInfo**

### **Macros**

mpiMotor**[EncoderFaultMaskBIT](#page-79-0)**

Copyright @ 2002 Motion Engineering

## <span id="page-3-0"></span>*Working with Absolute Encoders*

Currently, only absolute motor encoders of Yaskawa SGDM Sigma Series II Servopacks are supported by the MPI. Custom firmware is needed in order to use these absolute encoders. Contact MEI for more information.

The encoders are automatically interrogated at power-up or after a controller reset. Axis Origin and Command Positions are set to correctly reflect the absolute position of the motor with no position error initially. The absolute position is the position within a single revolution.

The encoder interrogation is controlled by a SEN signal (to the drive) which must be connected to a configured XMP Transceiver or User Out signal. There are no restrictions as to which XMP signal is used except that current drive limitations may limit the number of drives connected to the same XMP signal.

The MEIMotorEncoder $\{\}$  structure has been added to the MEIMotorConfig $\{\}$  object:

```
typedef struct MEIMotorEncoder {
   MEIXmpEncoderType type;
   long countsPerRev;
} MEIMotorEncoder;
typedef struct MEIMotorConfig {
   MEIMotorEncoder Encoder[MEIXmpMotorEncoders];
    MEIXmpIO StatusOutput[MEIXmpMotorStatusOutputs];
    MEIMotorTransceiver Transceiver[MEIXmpMotorTransceivers];
    long UserOutInvert; /* Opto Polarity */
   MEIMotorStepper Stepper;
   long EncoderTermination;
    /* Commutation is read-only from field Theta to end*/
    MEIXmpCommutationBlock Commutation;
   MEIXmpLimitData Limit[MEIXmpLimitLAST];
    MEIMotorFilterInput FilterInput[MEIXmpMotorFilterInputs];
} MEIMotorConfig;
```
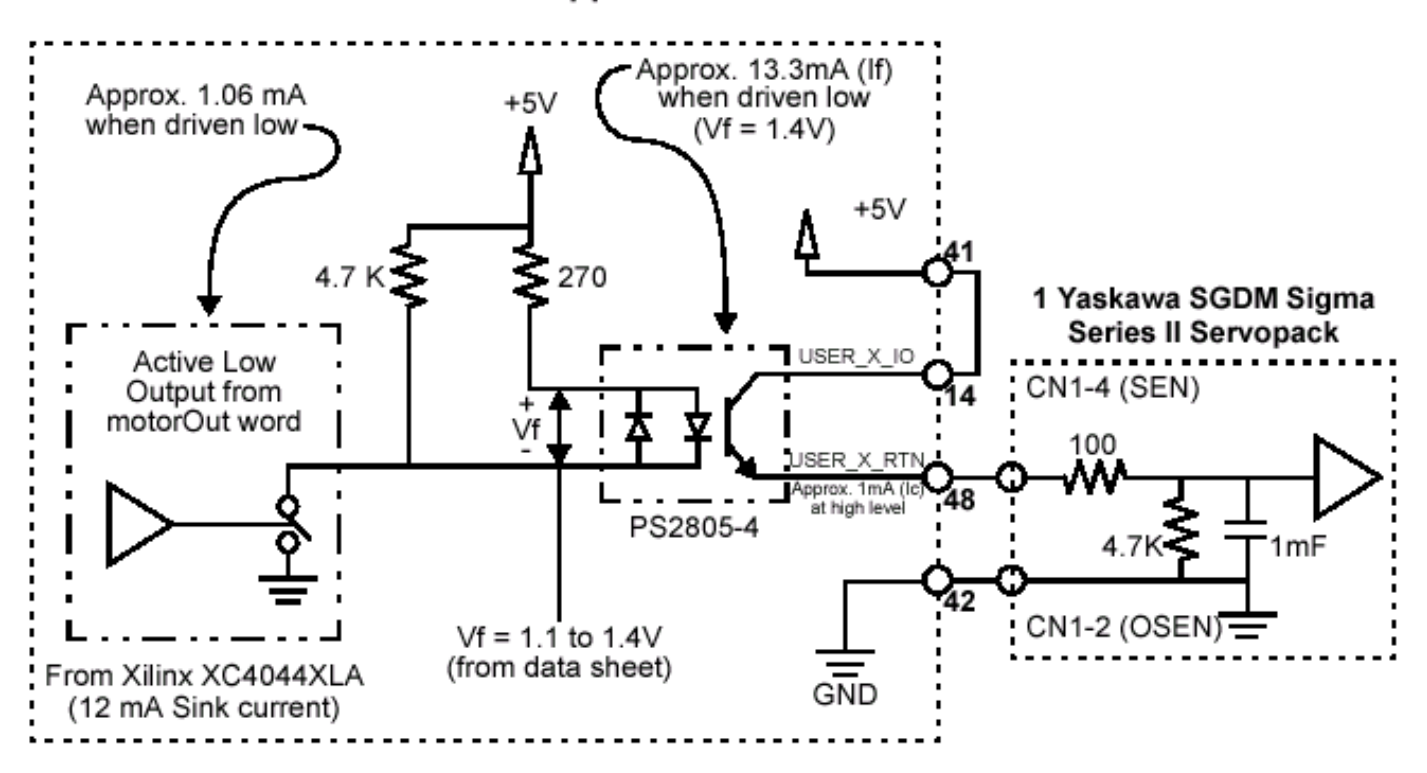

**ABS Encoder Support** 

[Return to Motor Objects page](#page-0-0)

Copyright @ 2002 Motion Engineering <span id="page-5-0"></span>Special Note: Using mpiMotorConfigSet with Absolute Encoders

## **Special Note:** *Using mpiMotorConfigSet with Absolute Encoders*

All absolute encoder configuration through the MPI is made using [mpiMotorConfigSet](#page-18-0)() calls. The below sample code demonstrates the correct way to configure the XMP for Yaskawa absolute encoders.

### **When using a motor's User Output:**

```
returnValue =
          mpiMotorFlashConfigGet(motor,
                                     NULL,
                                     &motorConfig,
                                     &motorConfigMEI);
          motorConfig.encoderPhase = TRUE; /* Reverse */
          /* Config User Output for SEN line */
          motorConfigMEI.UserOutInvert = TRUE;
          motorConfigMEI.Encoder[0].type = MEIXmpEncoderTypeABS_0; /* Yaskawa encoder
*/
          motorConfigMEI.Encoder[0].countsPerRev = 65536; /* 65536 for 16-bit 
                                                                 encoders,131072 for 17-bit */
          returnValue =
                   mpiMotorFlashConfigSet(motor,
\begin{minipage}{.4\linewidth} \begin{tabular}{l} \hline \texttt{NULL} \end{tabular} \end{minipage} \vspace{-0.5em} &motorConfig,
                                              &motorConfigMEI);
          msgCHECK(returnValue);
          returnValue =
                   mpiMotorConfigSet(motor,
                                        &motorConfig,
                                        &motorConfigMEI);
          msgCHECK(returnValue);
```
### **When using a motor's Transceiver Output:**

```
returnValue =
                mpiMotorFlashConfigGet(motor,
 NULL,
                                      &motorConfig,
                                      &motorConfigMEI);
        motorConfig.encoderPhase = TRUE; /* Reverse */
        /* Config transceiver for SEN line */
        motorConfigMEI.Transceiver[0].Config = MEIMotorTransceiverConfigOUTPUT;
        motorConfigMEI.Transceiver[0].Invert = TRUE;
        motorConfigMEI.Encoder[0].type = MEIXmpEncoderTypeABS_0; /* Yaskawa encoder
*/
        motorConfigMEI.Encoder[0].countsPerRev = 65536; /* 65536 for 16-bit 
                                                      encoders, 131072 for 17-bit
*/
returnValue =
                mpiMotorFlashConfigSet(motor,
```
 $\begin{minipage}{.4\linewidth} \begin{tabular}{l} \hline \texttt{NULL} \end{tabular} \end{minipage} \vspace{-0.5em}$  &motorConfig, &motorConfigMEI);

```
 msgCHECK(returnValue);
```

```
 returnValue =
         mpiMotorConfigSet(motor,
```
 &motorConfig, &motorConfigMEI);

### **In the above sample code, the steps for configuration are:**

- 1. Choose a transceiver, or User Opto, to be used for the encoders SEN line. The only restriction is that this transceiver must be on the same controller as the absolute encoder (not necessarily the same Motion Block).
- 2. Get the current motor configuration from flash memory.
- 3. Configure the encoder phase for the absolute encoder to Reverse.
- 4. For a User Opto, configure UserOutInvert to be TRUE. When using a transceiver, configure for Output, and Inverted.
- 5. Configure the encoder type and counts per revolution.
- 6. Save the current motor configuration from flash memory.

Once configured, the initialization of all axes associated with the motors having absolute encoders is automatic at power up or reset. The SEN line is toggled and the origin and command position are calculated and set from the absolute data sent by the drive.

#### **IMPORTANT NOTE:**

The drive must be powered but should not be enabled.

### **Determining the countPerRev Parameter**

The **magnitude** countsPerRev parameter is detemined by the number of encoder counts (after quadrature) for one revolution of the motor. The **sign** of the countsPerRev is derimined by the direction for positive rotation for the motor. For Yaskawa drives this is determined by the drive parameter  $P000.0$ .  $P000.0 = 0$  ("Standard Rotation", factory default setting) will cause the motor to move in a counter-clockwise (CCW) direction for positive increases in encoder counts. For Standard Rotation  $(Ph000.0 = 0)$  the countPerRev parameter should be positive.

 $P000.0 = 1$  ("Reverse Rotation") will cause the motor to move in a clockwise (CCW) direction for positive increases in encoder counts. For Reverse Rotation the countsPerRev parameter should be negative.

For example the following code would be used for a drive congfigured for Standard Rotation where the number of counts for one revolution of the motor shaft is 8,192:

motorConfigMEI.Encoder[0].countsPerRev = 8192;

If the same drive were configured for Reverse Rotation the code would be:

motorConfigMEI.Encoder[0].countsPerRev = -8192;

For both Standard and Reverse Rotation the encoderPhase parameter should be TRUE (encoder reversed).

Return to [mpiMotorConfigSet](#page-18-0)

Copyright @ 2002 Motion Engineering

# **Special Note:** *MPIMotorEventConfig and Motor Limit Configuration*

Two fields, directionFlag and duration, are built into the MPIMotorEventConfig{} structure. From motor.h:

```
typedef enum {
   MPIMotorEncoderFaultMaskNONE = 0x0, MPIMotorEncoderFaultMaskBW_DET =
mpiMotorEncoderFaultMaskBIT(MPIMotorEncoderFaultBW_DET),
   MPIMotorEncoderFaultMaskILL DET =
mpiMotorEncoderFaultMaskBIT(MPIMotorEncoderFaultILL_DET),
    MPIMotorEncoderFaultMaskABS_ERR =
mpiMotorEncoderFaultMaskBIT(MPIMotorEncoderFaultABS_ERR),
    MPIMotorEncoderFaultMaskALL =
(mpiMotorEncoderFaultMaskBIT(MPIMotorEncoderFaultLAST) - 1)
} MPIMotorEncoderFaultMask;
typedef union {
   long polarity; \frac{1}{2} \frac{1}{2} \frac{1}{2} active low, else active high */
    long position; /* MPIEventTypeLIMIT_SW_[POS|NEG] */
   float error; /* MPIEventTypeLIMIT_ERROR */
   long mask; \frac{1}{2} /* MPIEventTypeENCODER_FAULT */
} MPIMotorEventTrigger;
typedef struct MPIMotorEventConfig {
    MPIAction action;
   MPIMotorEventTrigger trigger;
   long direction;
   float duration; \gamma seconds */
} MPIMotorEventConfig;
```
The directionFlag field is used to configure MPIEventTypeLIMIT\_HW\_NEG,

MPIEventTypeLIMIT\_HW\_POS, MPIEventTypeLIMIT\_SW\_NEG, and MPIEventTypeLIMIT\_SW\_POS. A value of TRUE for this field will force the command direction for motion to be used by the Xmp controller to qualify these limit events. A value of FALSE for this field will cause the limit event to depend on the state of the limit. If the limit has been exceeded (actual position > software positive limit, actual position < software negative limit, positive or negative hardware overtravel is TRUE) the limit event will be based direction of commanded motion, in exactly the same way as for directionFlag = TRUE. If the limit has not been exceeded the limit event and status will be based solely on the limit input (hardware limits) or actual position (software limits), ignoring the direction of commanded motion. The default status of durationFlag is FALSE (ignore direction). The directionFlag is ignored (returned FALSE from "get" methods) for case MPIEventTypeAMP\_FAULT, MPIEventTypeHOME, and MPIEventTypeLIMIT\_ERROR.

The duration field may used in the configuration of all MPI Motor Events. A positive value for this field will require the limit condition to exist for duration seconds before an event will occur. This field is useful in overriding noisy limit inputs. For example, an overtravel limit with infrequent short (< 1msec) noise spikes on the limit input will ignore the noise of the limit is configured with a duration of 0.05. A spike whose duration was at least 0.05 seconds (50 milliseconds) would be required before an overtravel event would occur. The

default value for duration is 0.0.

Return to [MPIMotorEventConfig](#page-61-0)

Copyright @ 2002 Motion Engineering

## <span id="page-9-0"></span>*mpiMotorCreate*

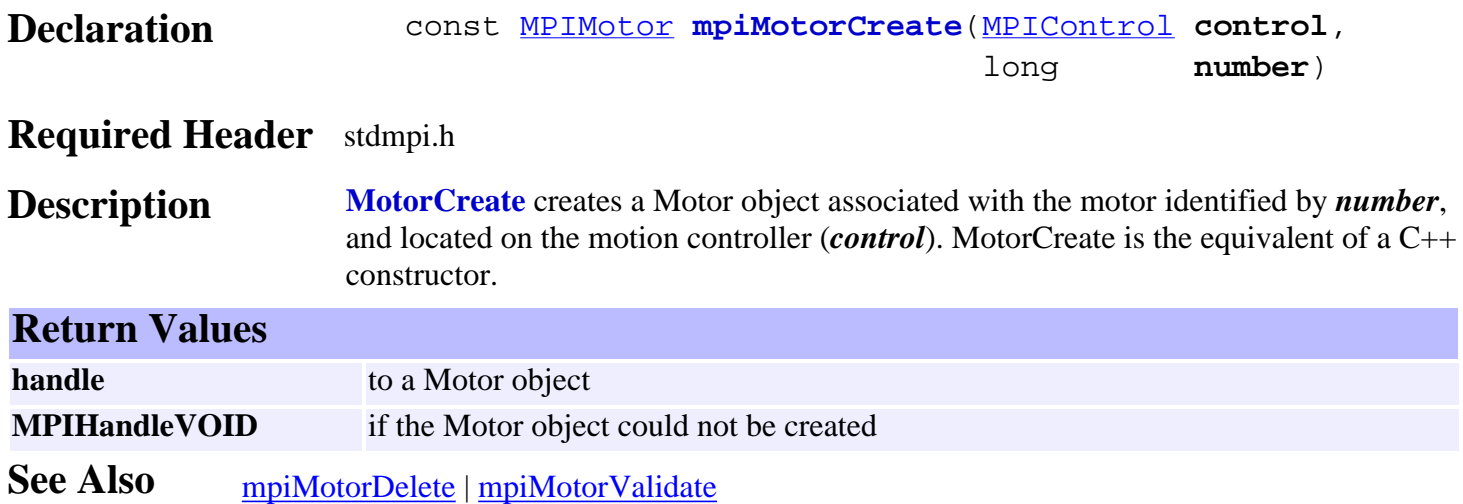

<span id="page-10-0"></span>mpiMotorDelete

# *mpiMotorDelete*

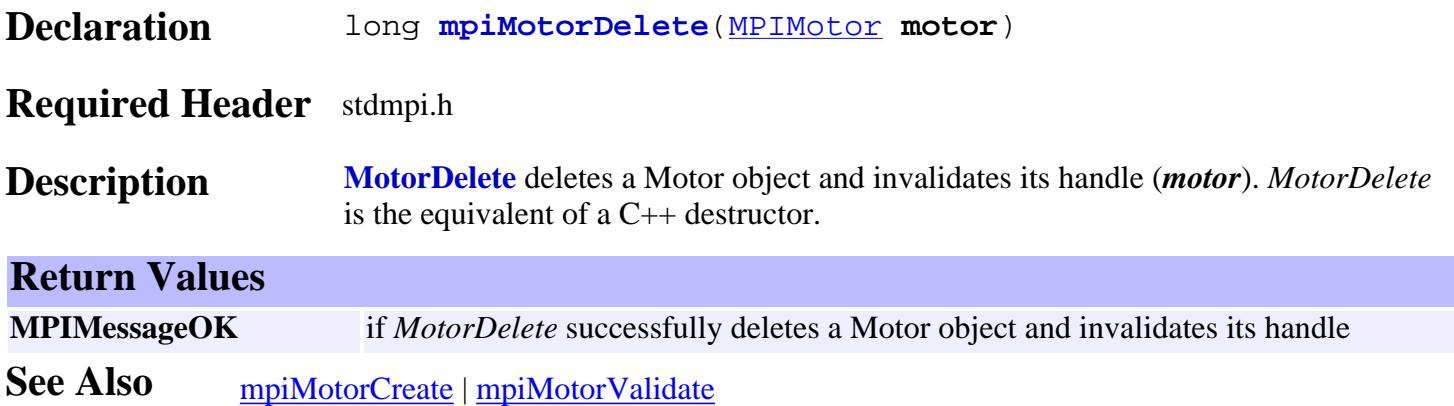

<span id="page-11-0"></span>mpiMotorValidate

## *mpiMotorValidate*

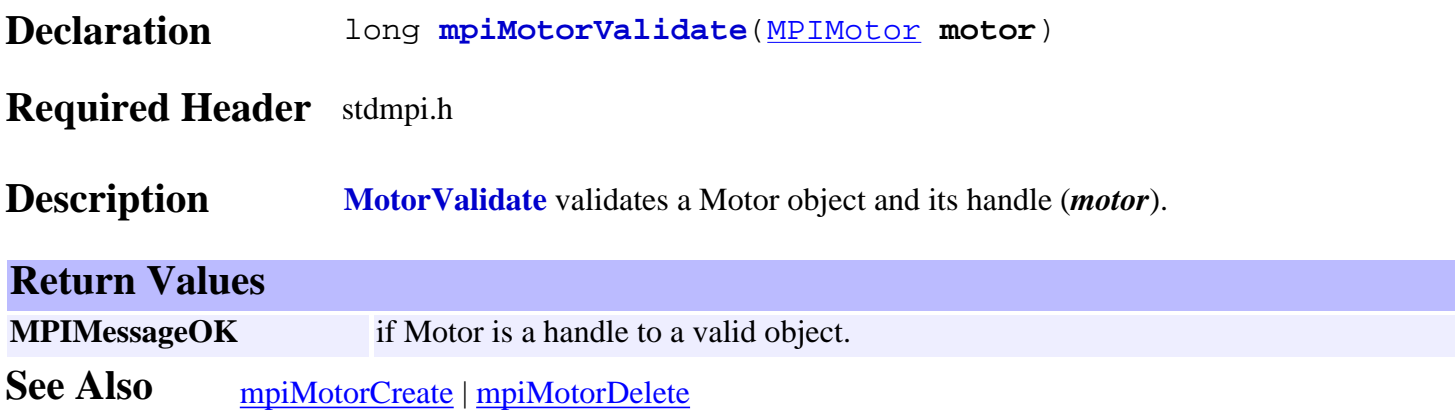

# <span id="page-12-0"></span>*mpiMotorAmpEnableGet*

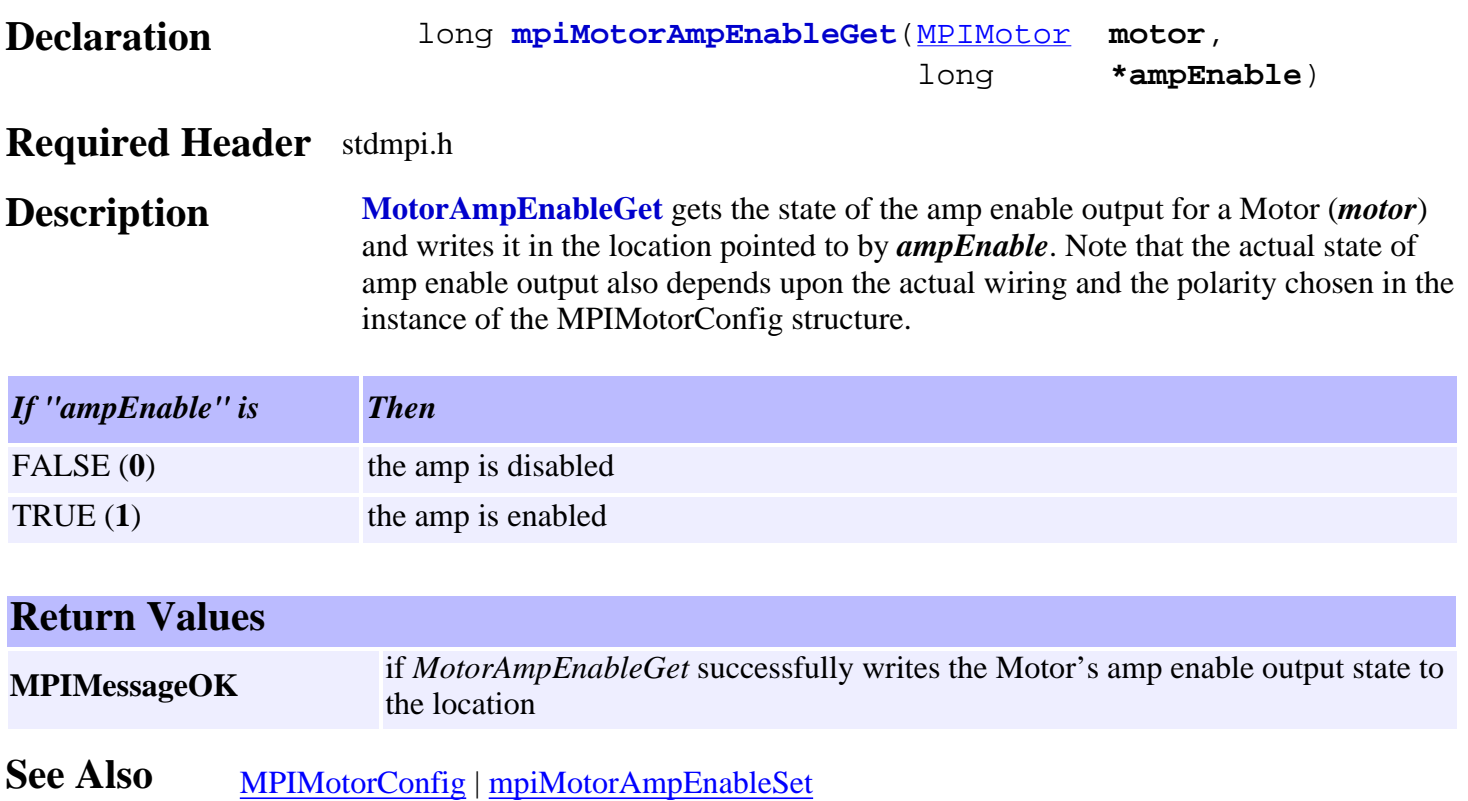

## <span id="page-13-0"></span>*mpiMotorAmpEnableSet*

structure.

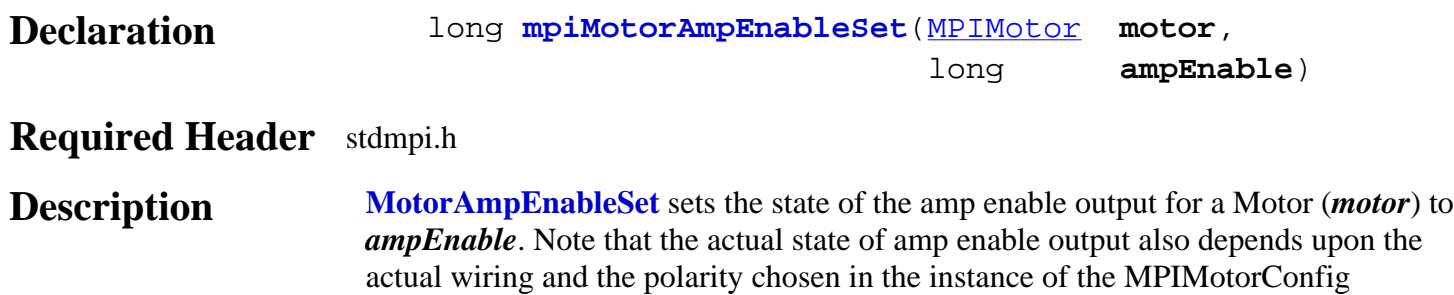

*If "ampEnable" is Then* FALSE (0) the amp will be disabled TRUE (1) the amp will be enabled

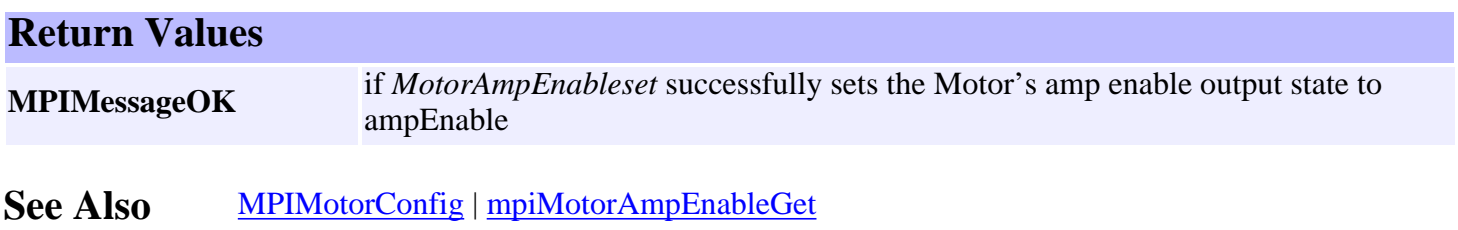

## <span id="page-14-0"></span>*mpiMotorAxisMapGet*

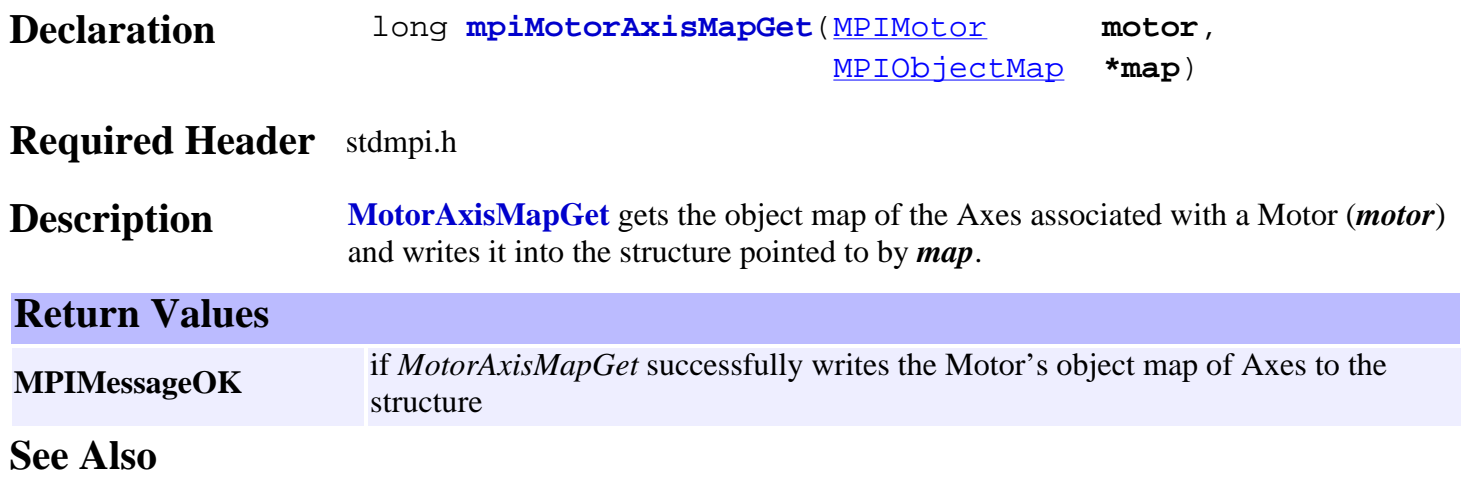

## <span id="page-15-0"></span>*meiMotorCommutationModeGet*

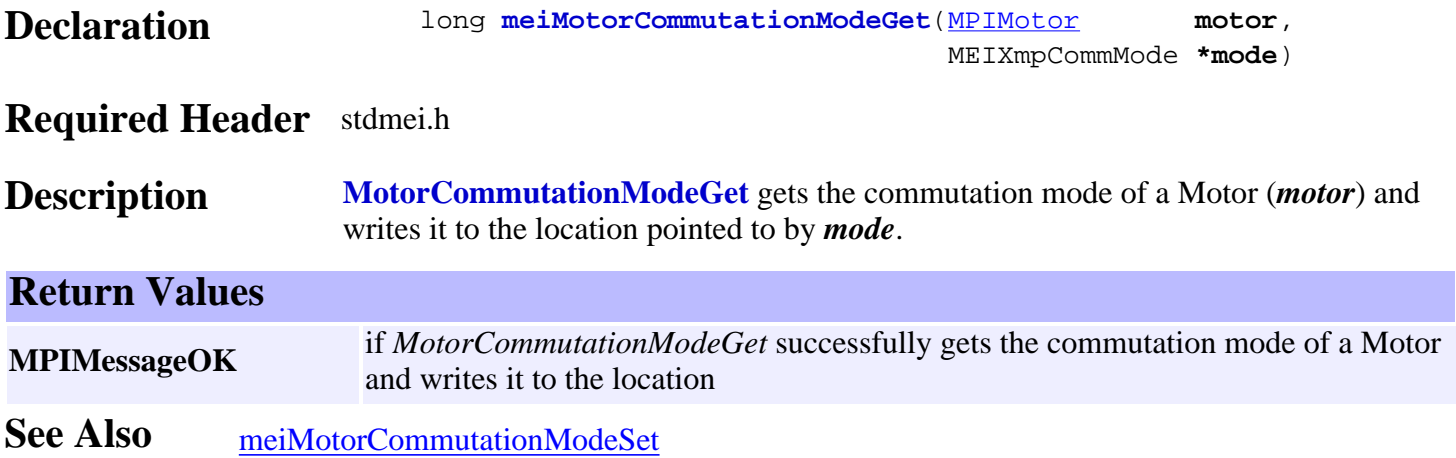

## <span id="page-16-0"></span>*meiMotorCommutationModeSet*

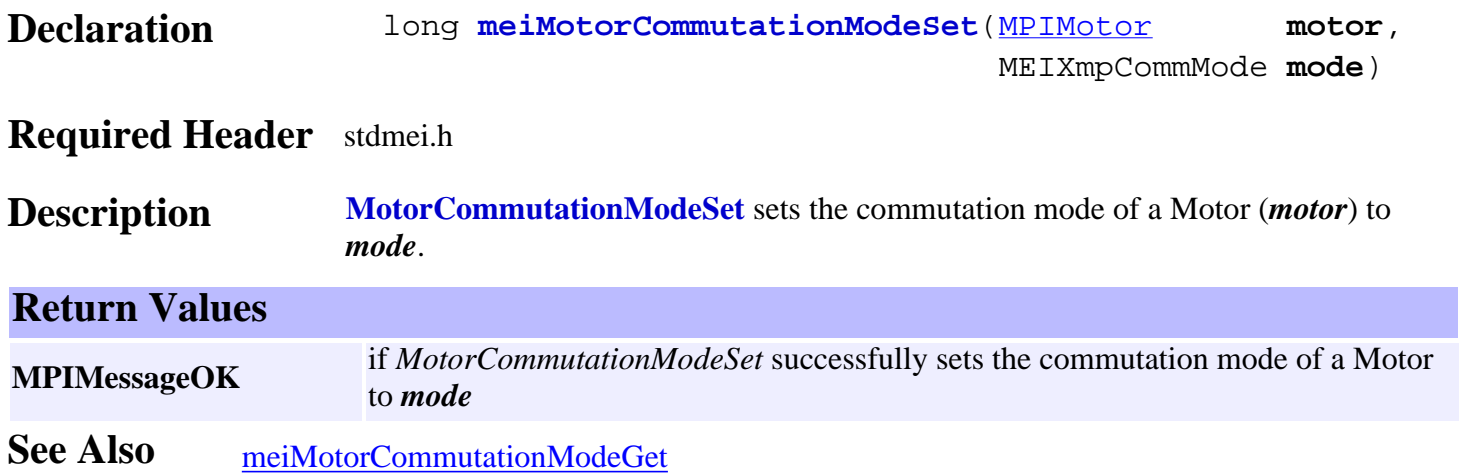

## <span id="page-17-0"></span>*mpiMotorConfigGet*

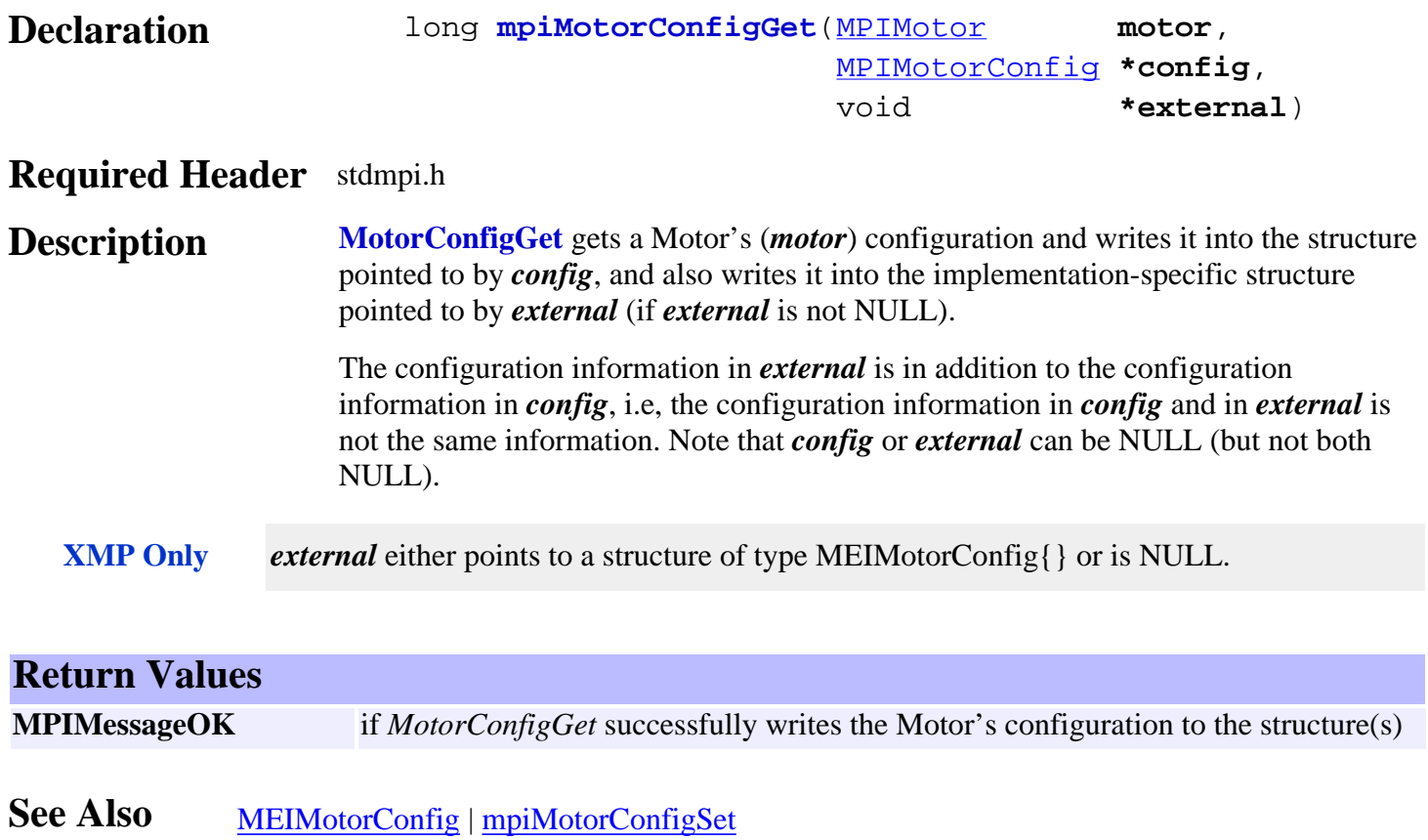

## <span id="page-18-0"></span>*mpiMotorConfigSet*

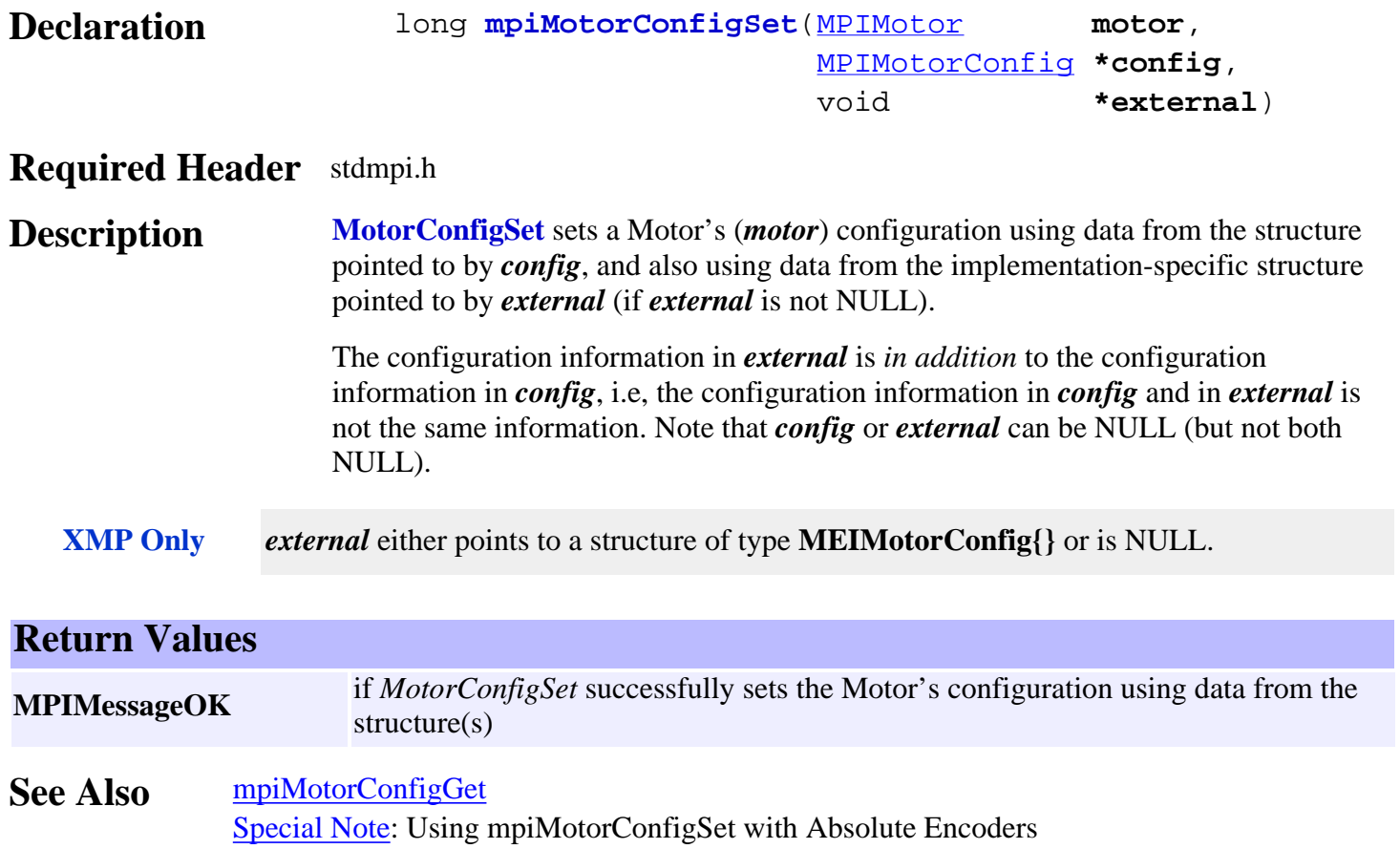

## <span id="page-19-0"></span>*meiMotorConfigStepper*

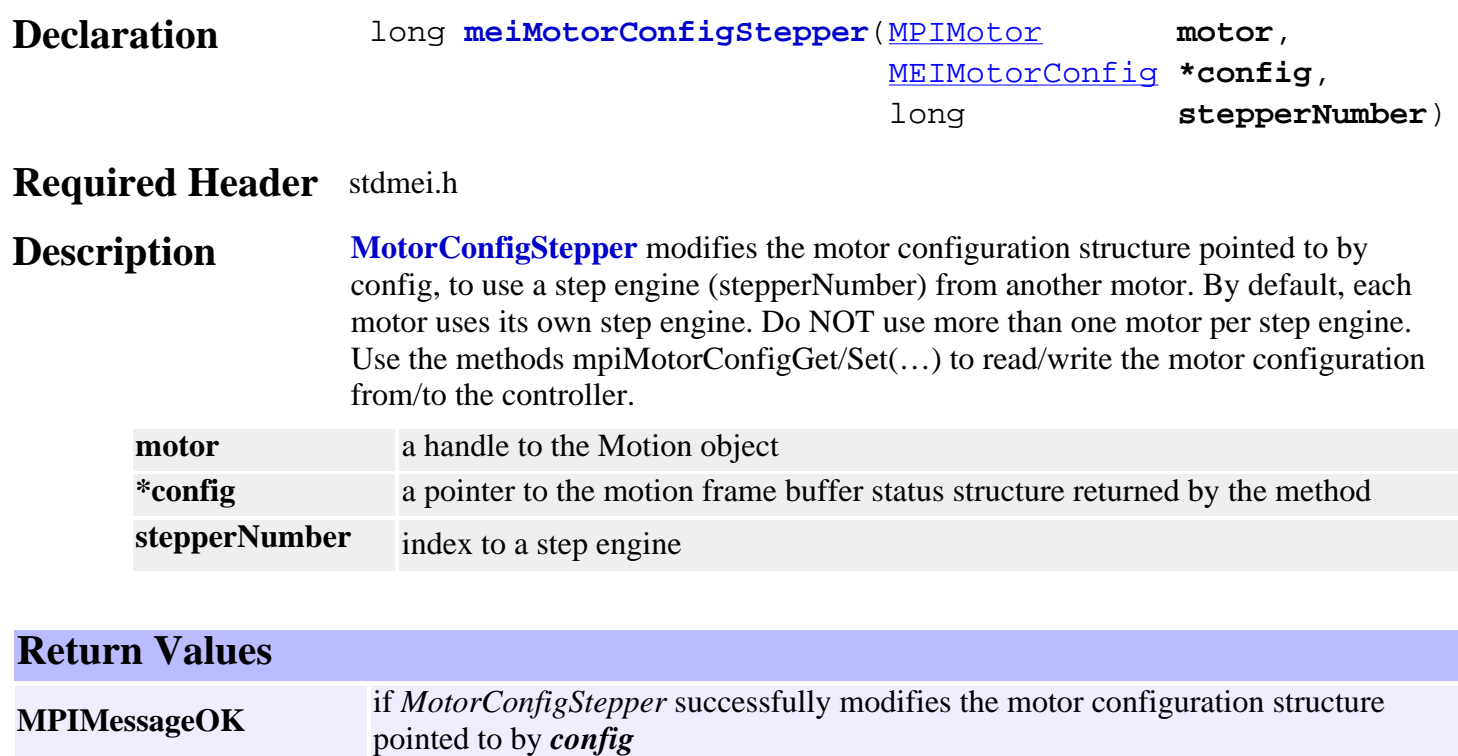

See Also [mpiMotorConfigGet](#page-17-0) | [mpiMotorConfigSet](#page-18-0)

# <span id="page-20-0"></span>*meiMotorDacConfigGet*

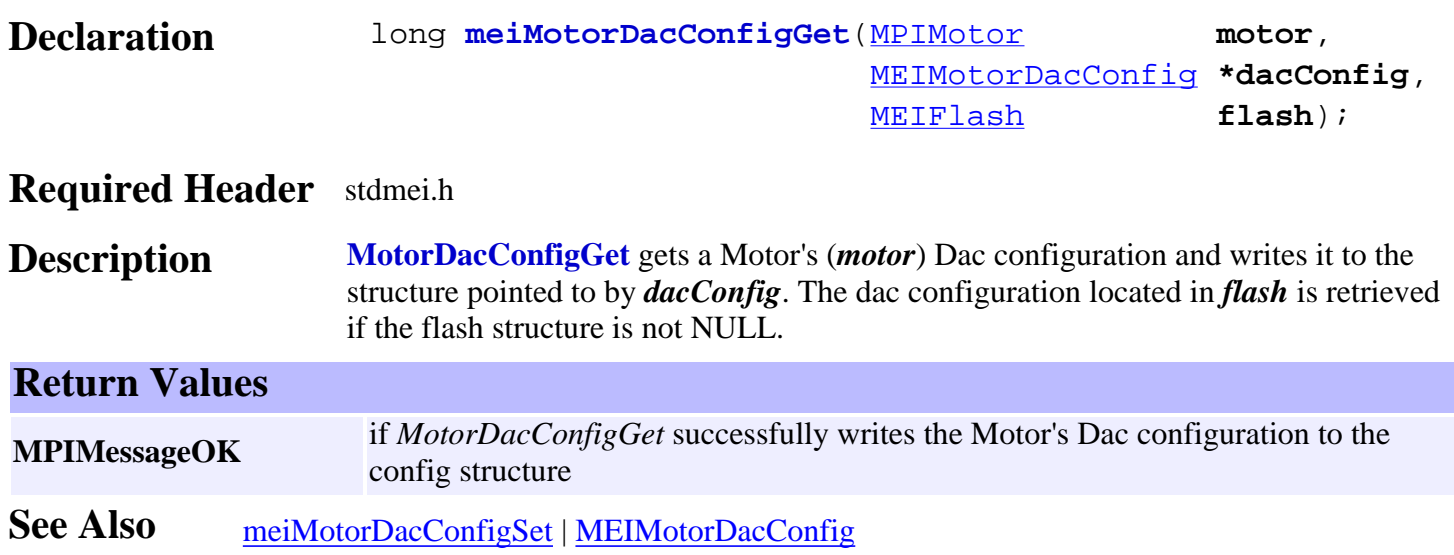

# <span id="page-21-0"></span>*meiMotorDacConfigSet*

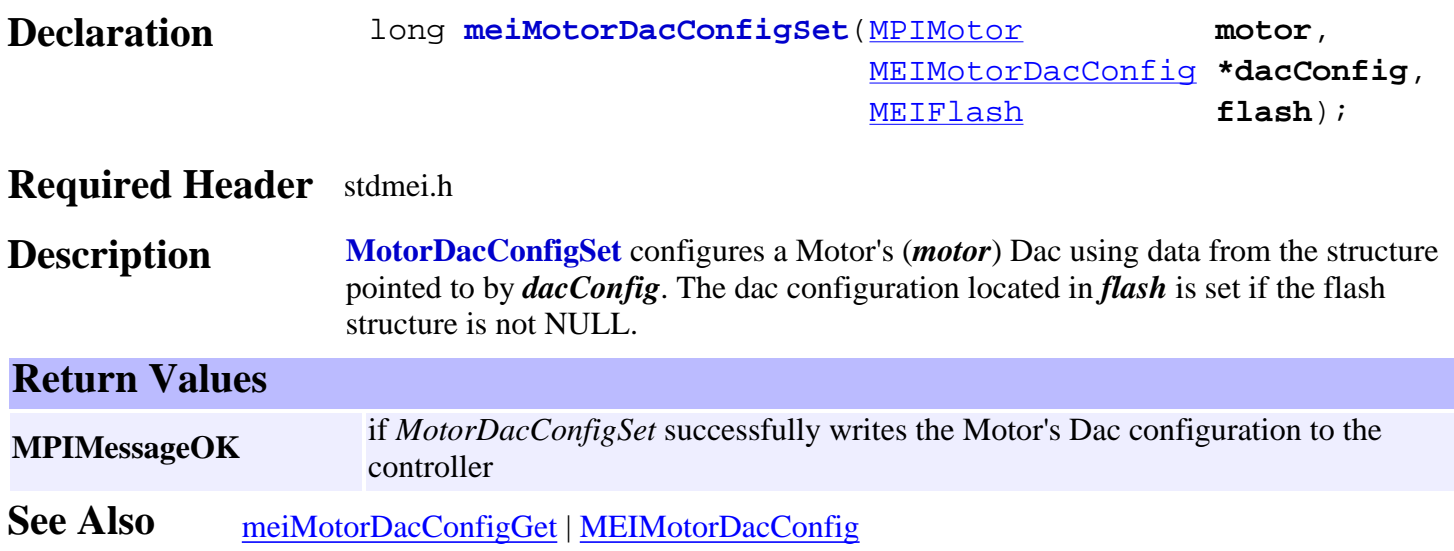

# <span id="page-22-0"></span>*mpiMotorFeedbackGet*

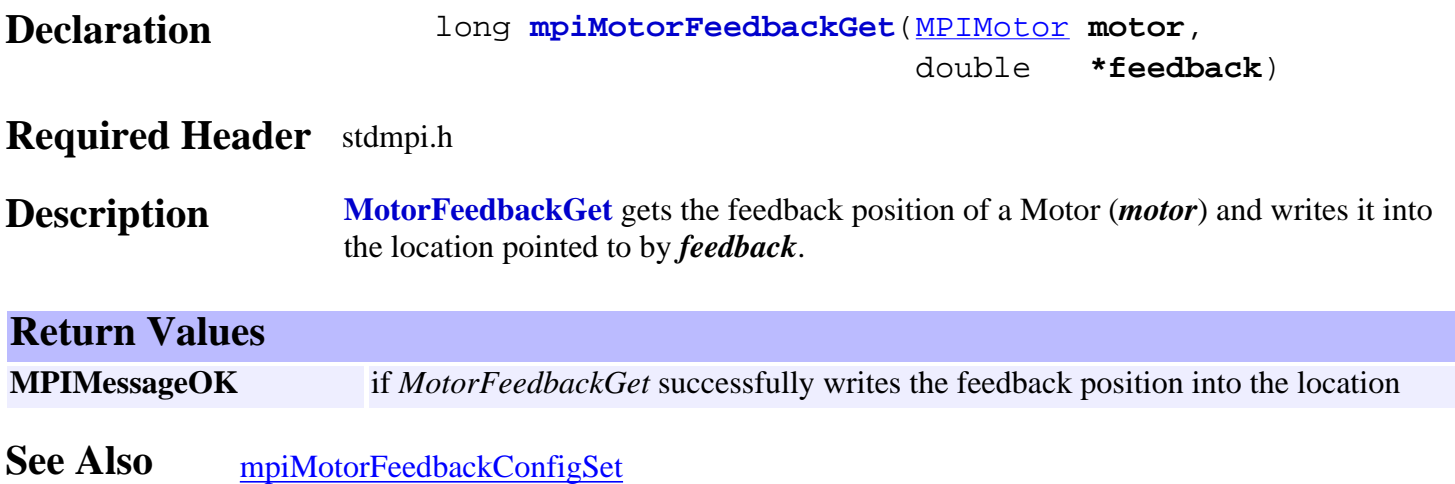

# <span id="page-23-0"></span>*mpiMotorFlashConfigGet*

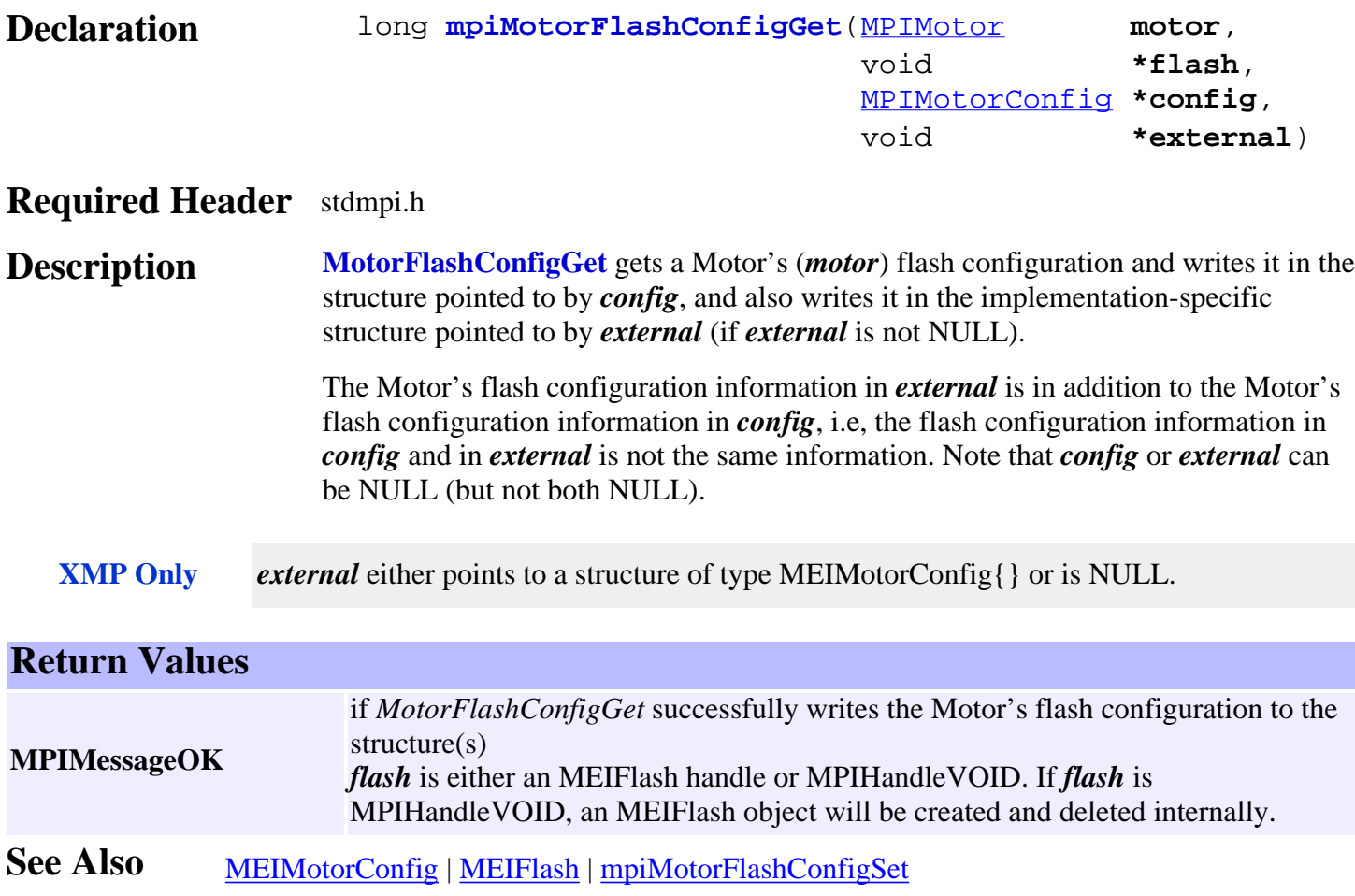

# <span id="page-24-0"></span>*mpiMotorFlashConfigSet*

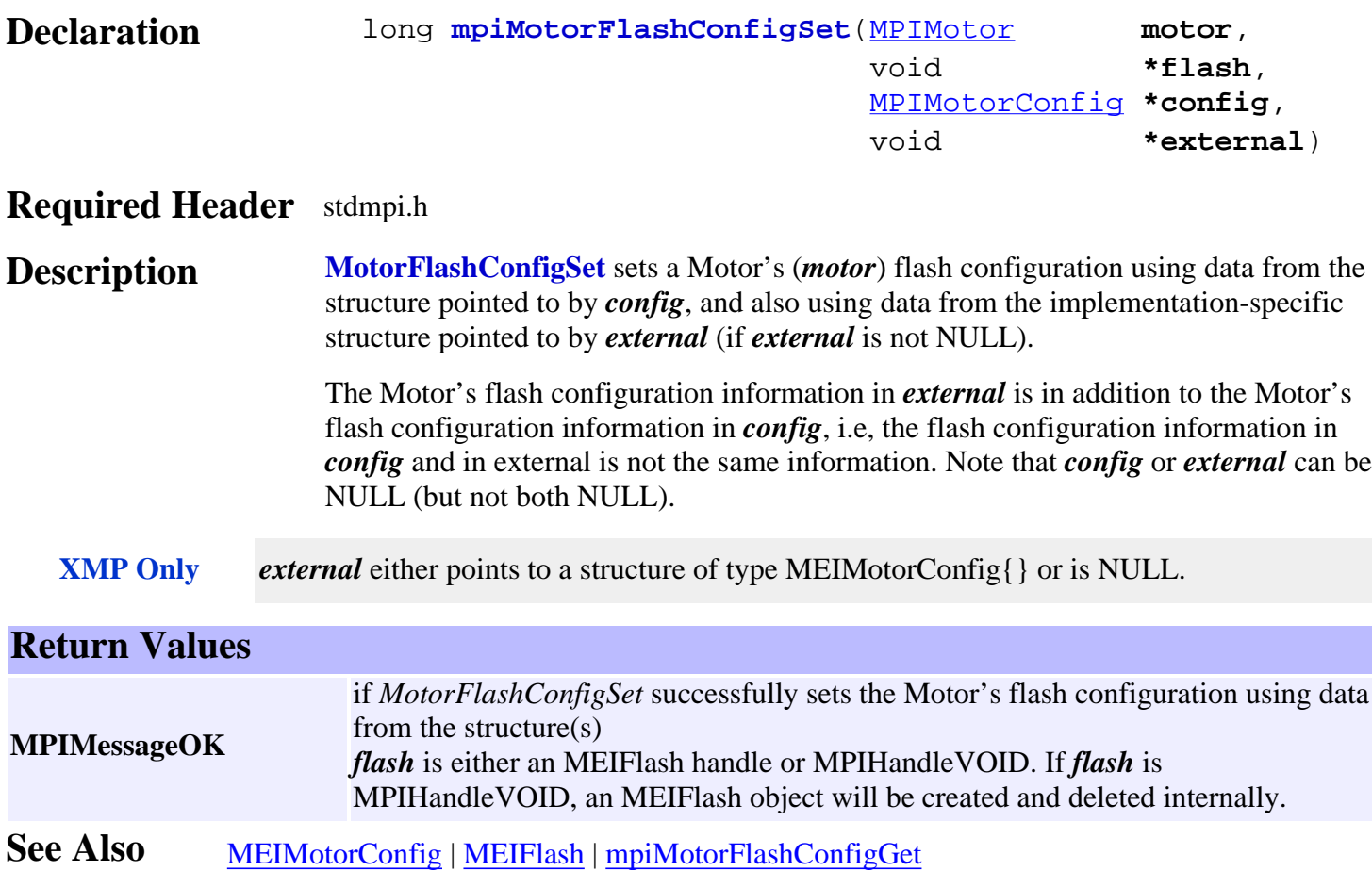

<span id="page-25-0"></span>mpiMotorIoGet

# *mpiMotorIoGet*

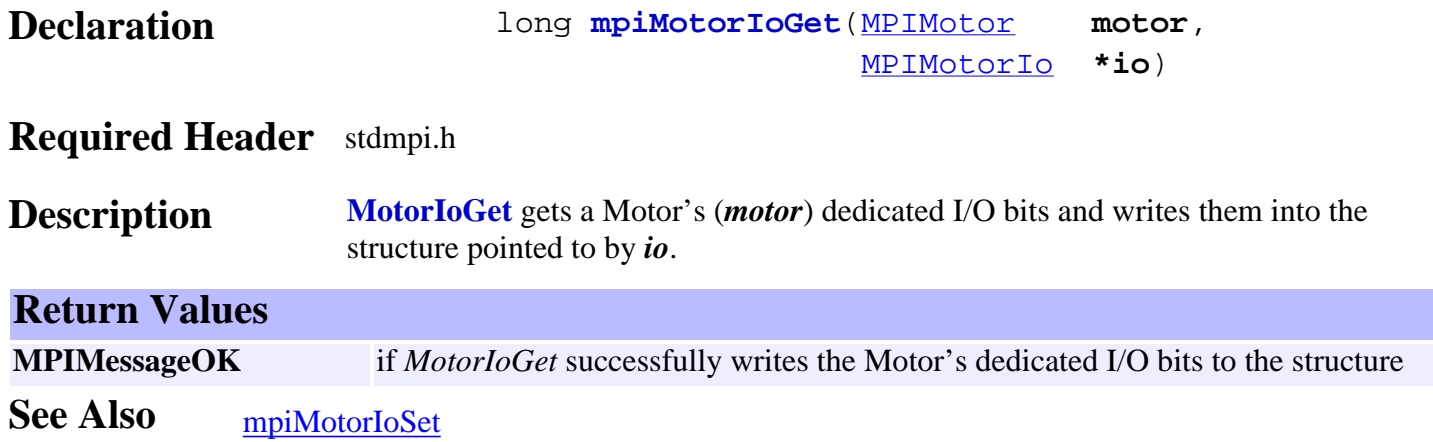

<span id="page-26-0"></span>mpiMotorIoSet

## *mpiMotorIoSet*

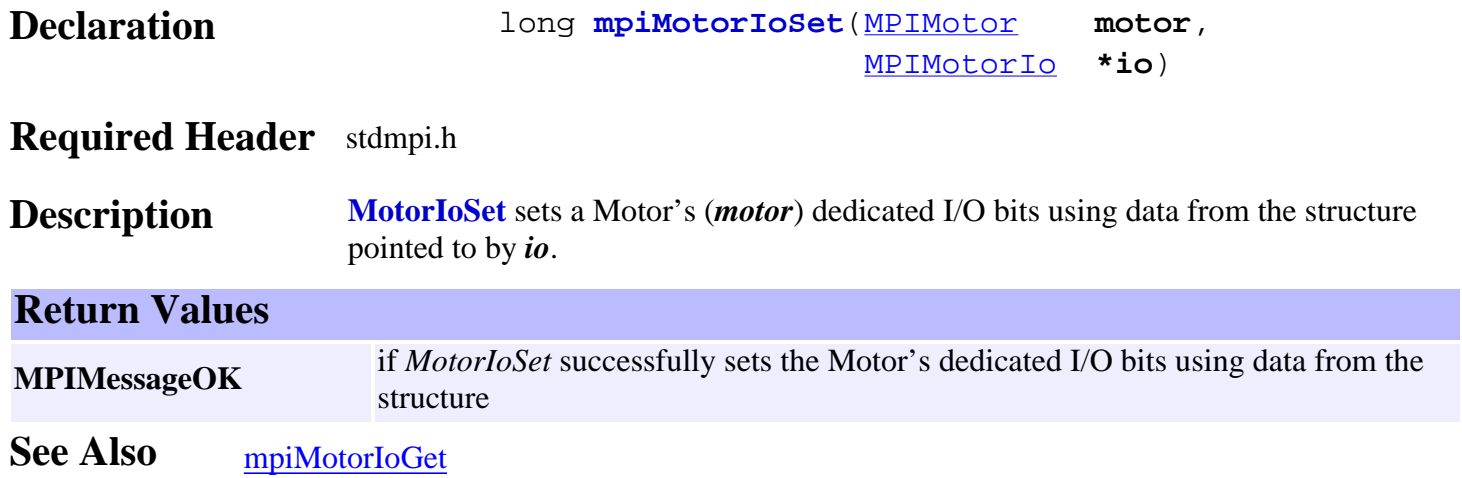

# <span id="page-27-0"></span>*mpiMotorStatus / meiMotorStatus*

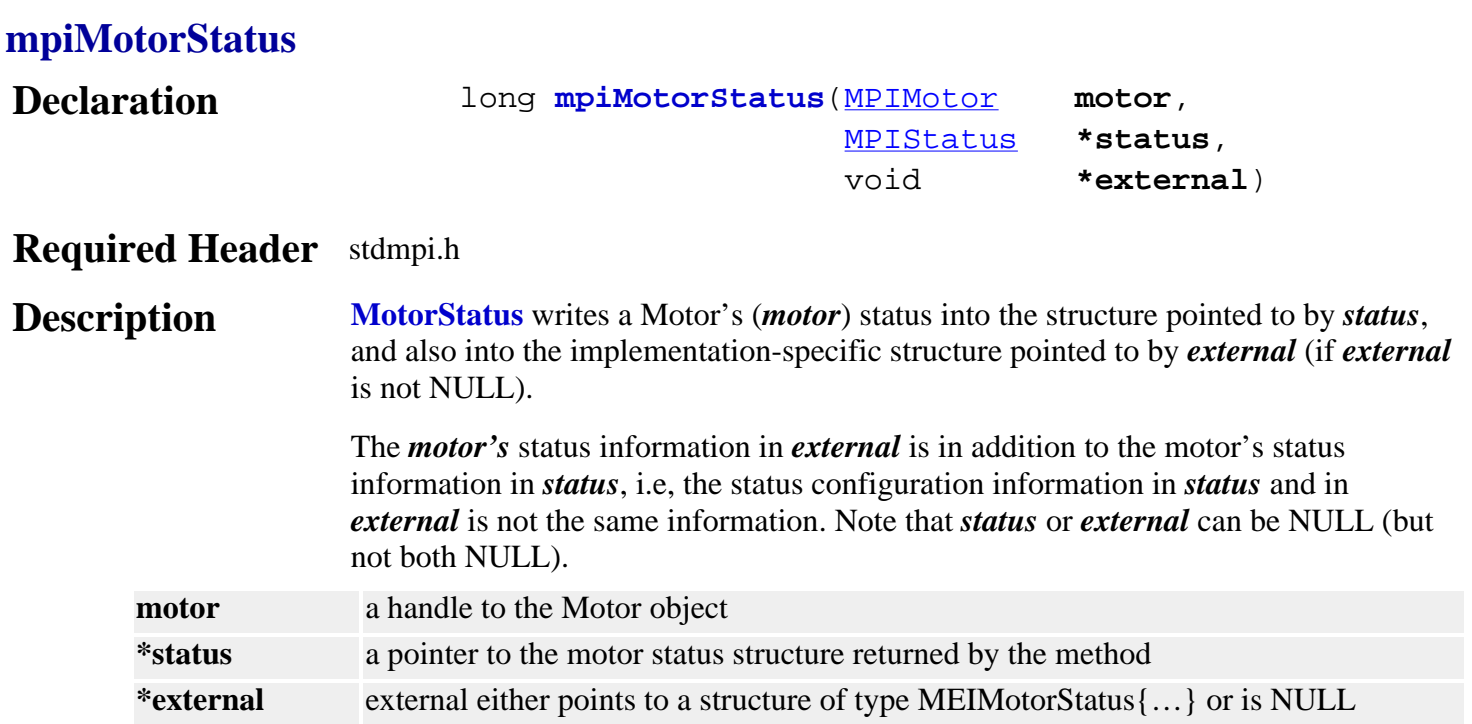

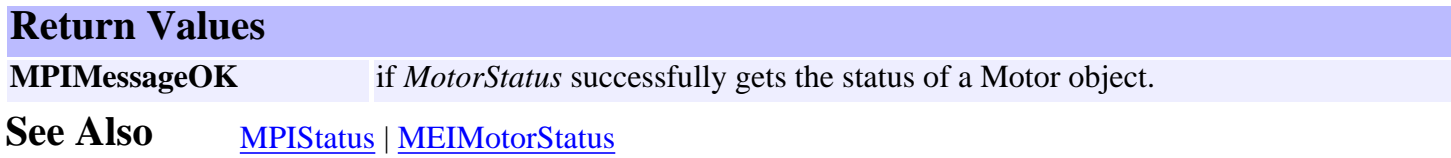

## <span id="page-27-1"></span>**meiMotorStatus**

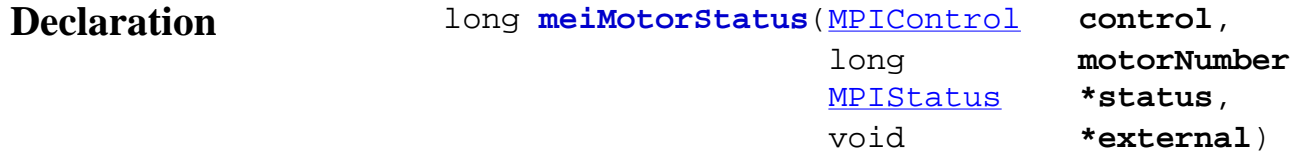

### **Required Header** stdmei.h

**Description MotorStatus** gets a Motor's status and writes it to the structure pointed to by *status*, and also writes it into the implementation-specific structure pointed to by *external* (if *external* is not NULL).

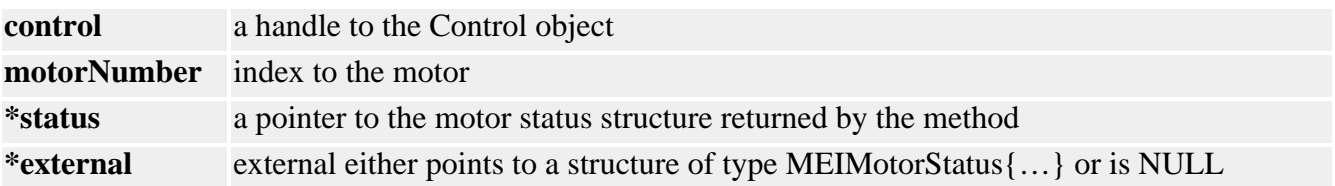

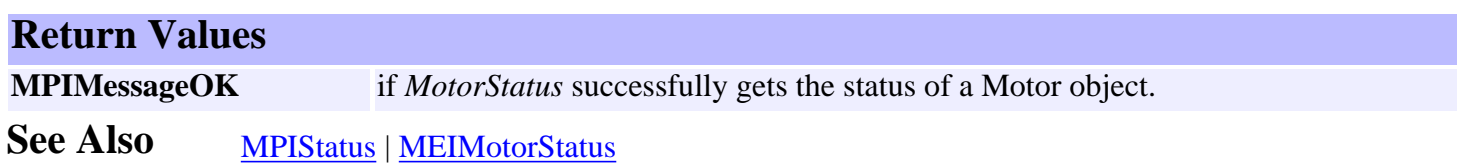

<span id="page-29-0"></span>mpiMotorType

# *mpiMotorType*

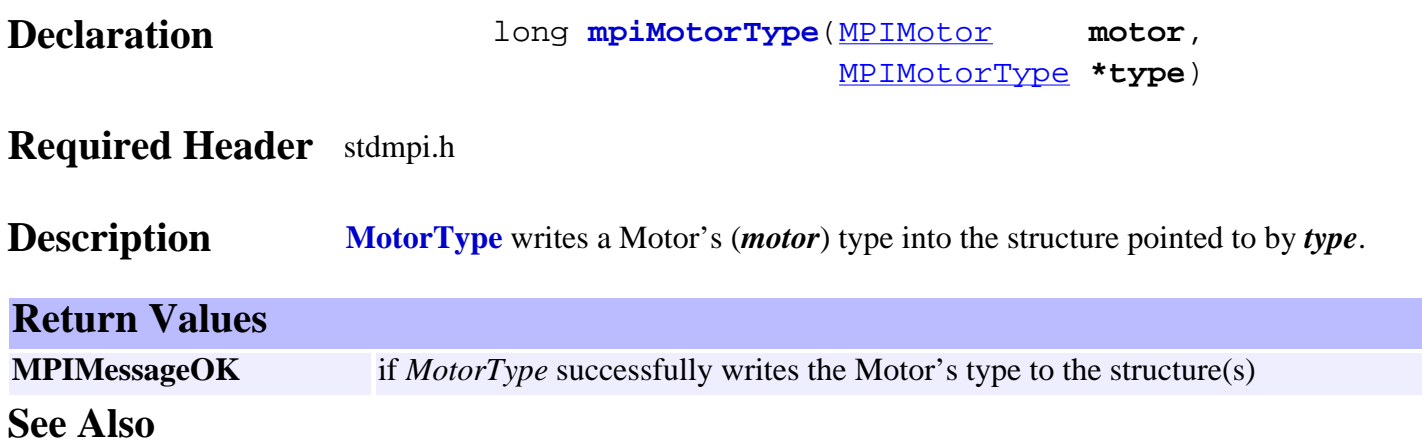

# <span id="page-30-0"></span>*mpiMotorEventConfigGet*

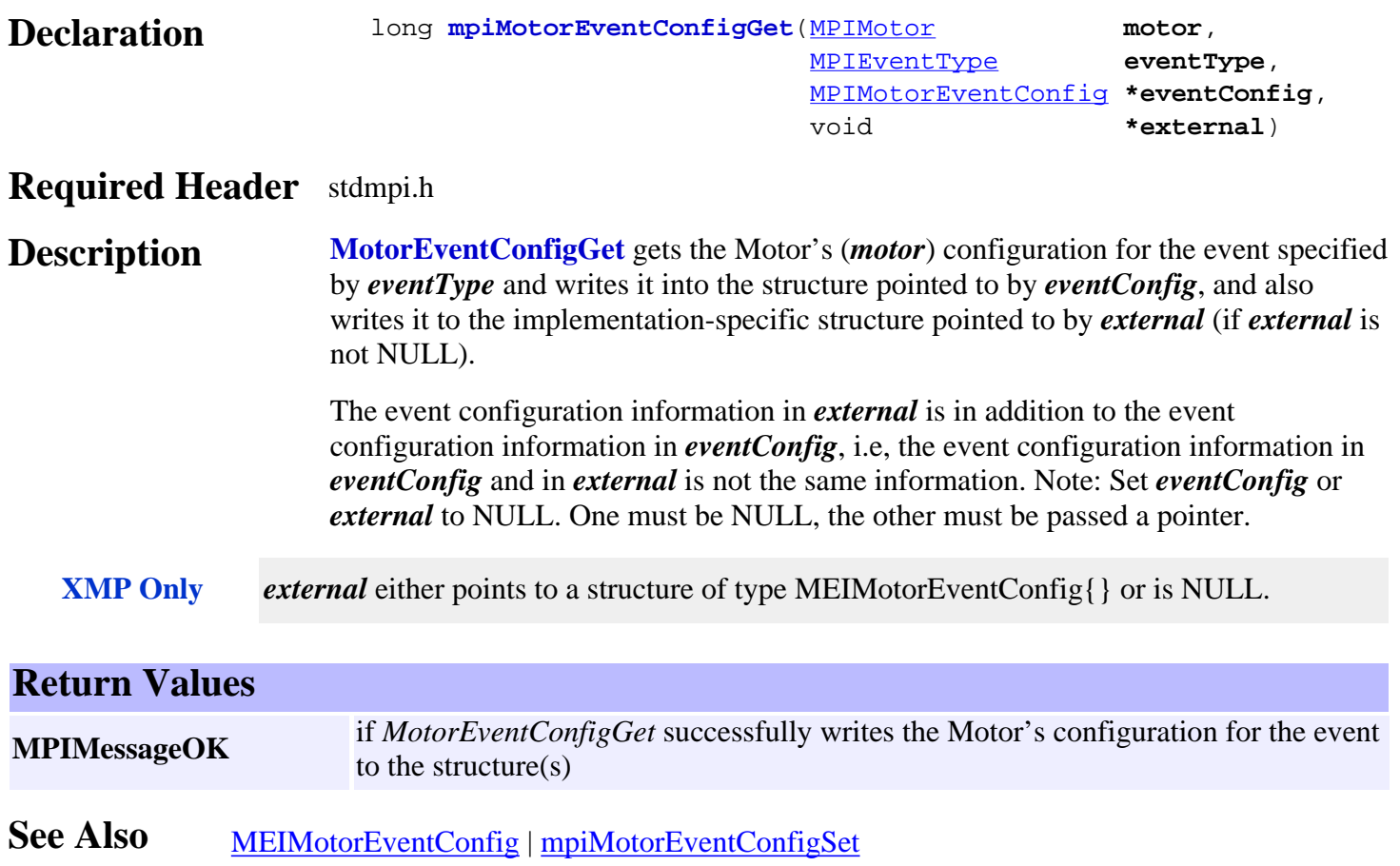

# <span id="page-31-0"></span>*mpiMotorEventConfigSet*

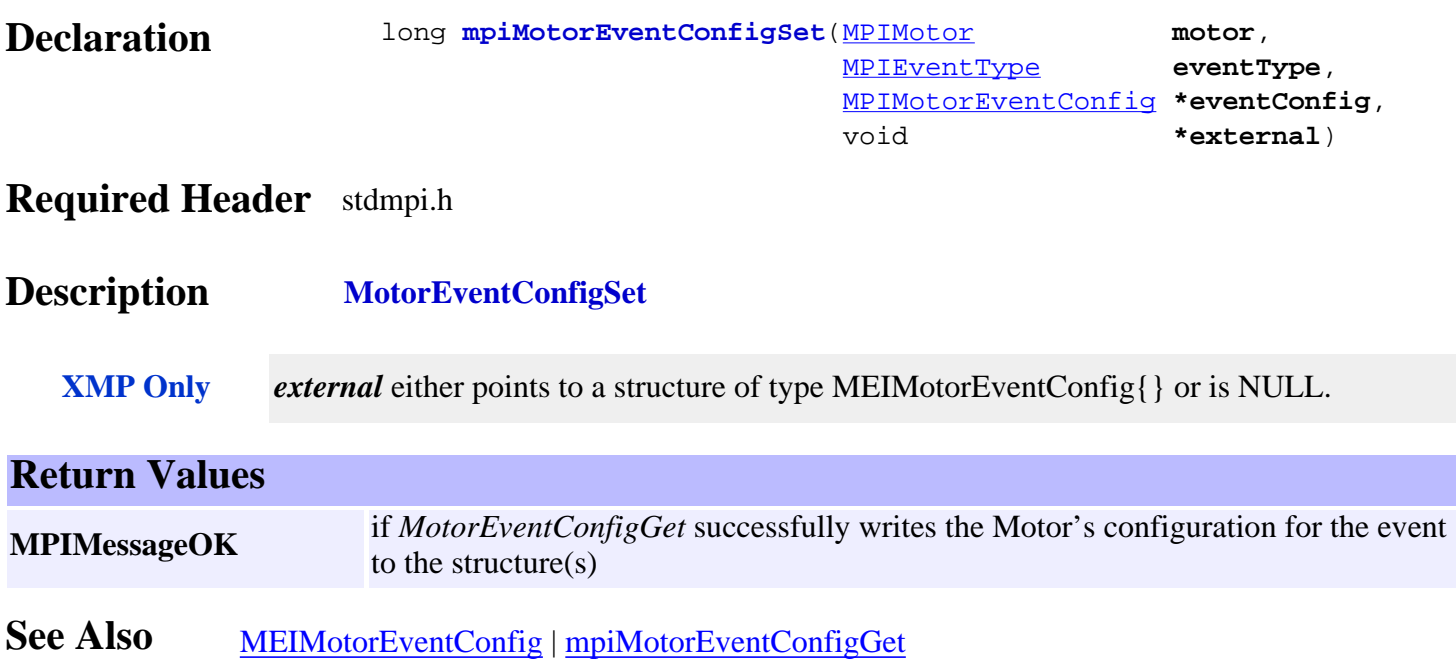

# <span id="page-32-0"></span>*mpiMotorEventNotifyGet*

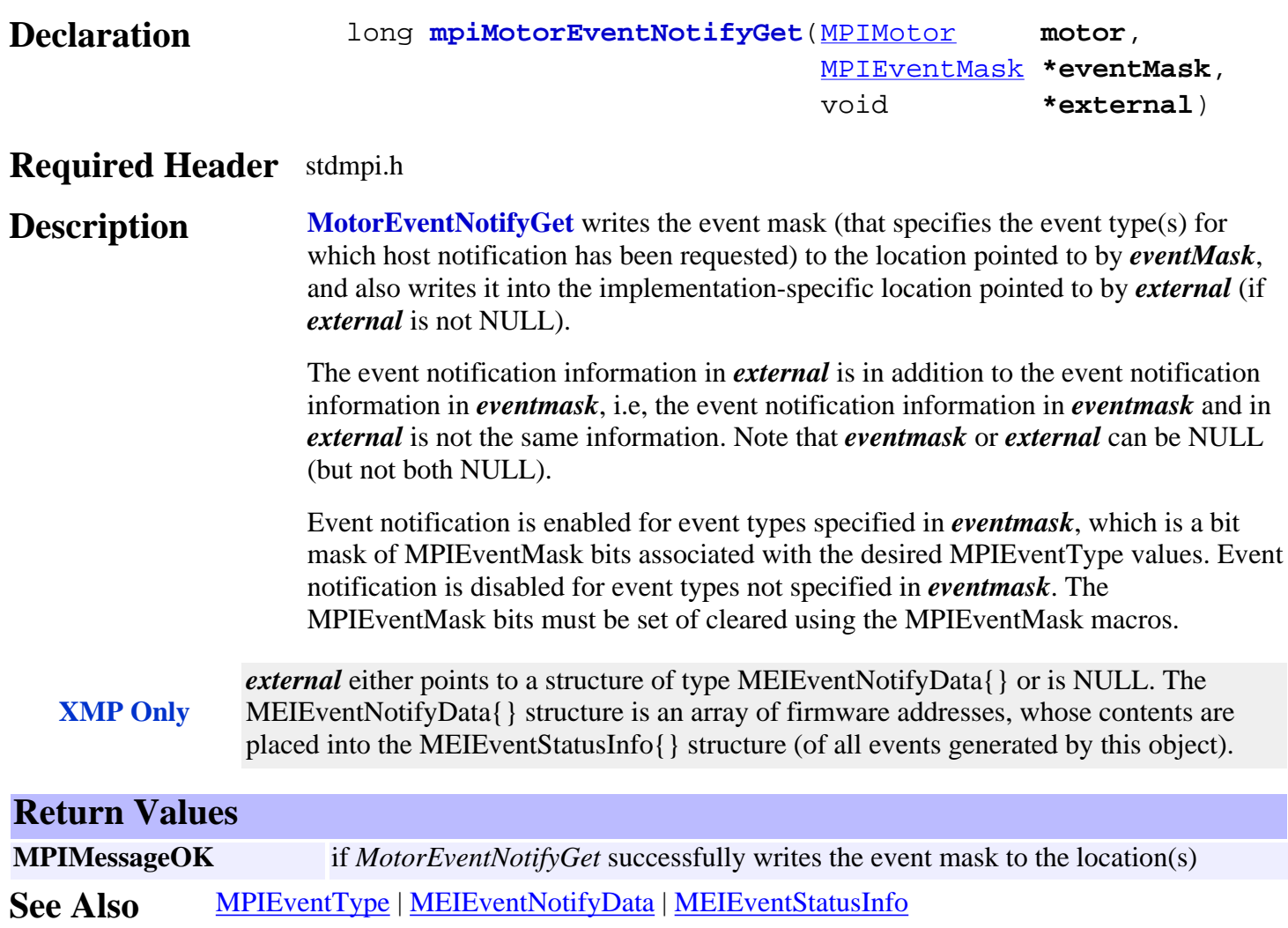

[mpiMotorEventNotifySet](#page-33-0)

## <span id="page-33-0"></span>*mpiMotorEventNotifySet*

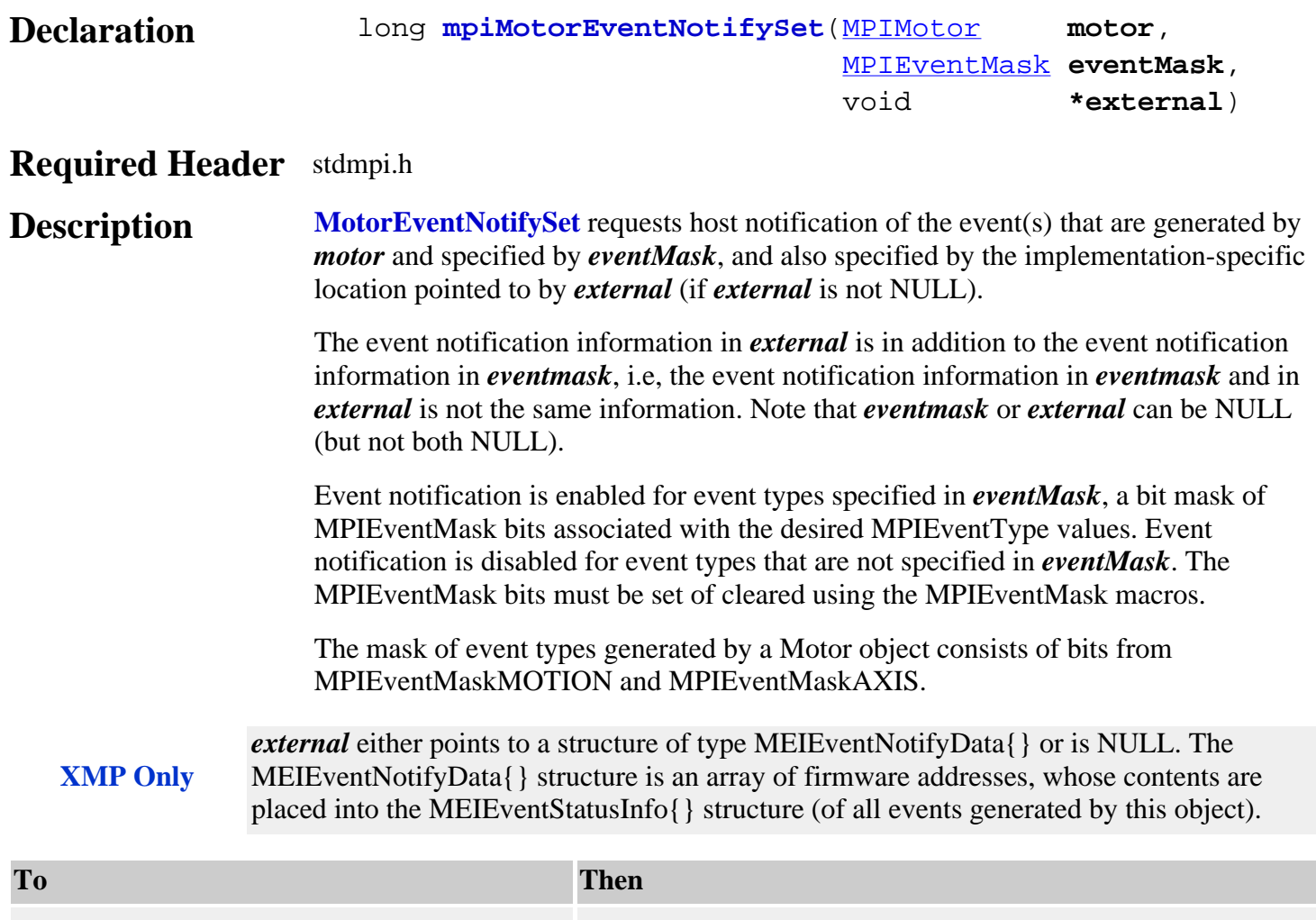

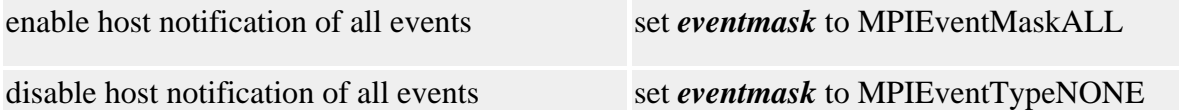

## **Return Values**

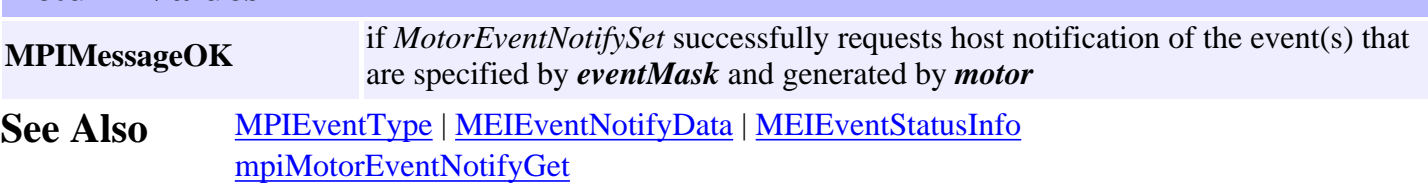

## <span id="page-34-0"></span>*mpiMotorEventReset*

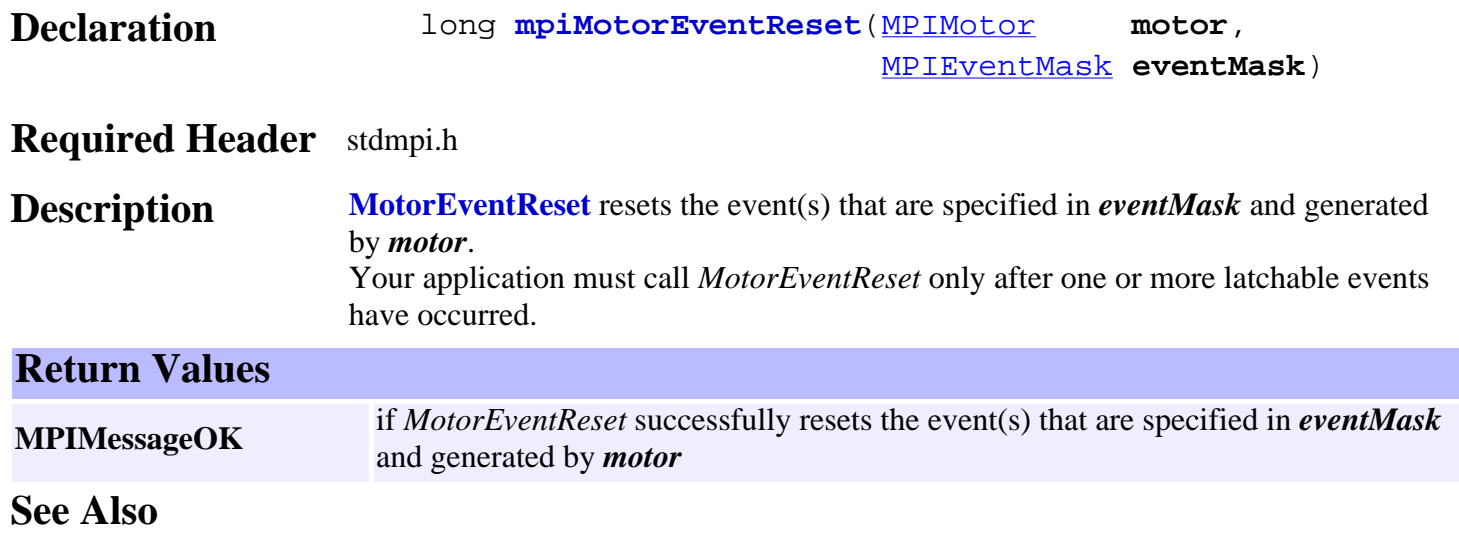

## <span id="page-35-0"></span>*mpiMotorEventWait*

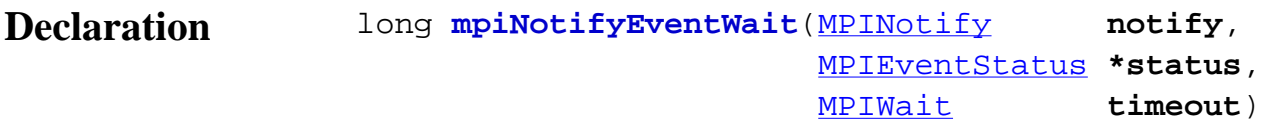

### **Required Header** stdmpi.h

**Description NotifyEventWait** sets the contents of the structure pointed to by *status*, using the status of the first event in the internal FIFO event queue (maintained by a Notify object (*notify*)), and then removes the first event from the queue. If no event is available in the internal FIFO event queue, NotifyEventWait will wait for *timeout* milliseconds.

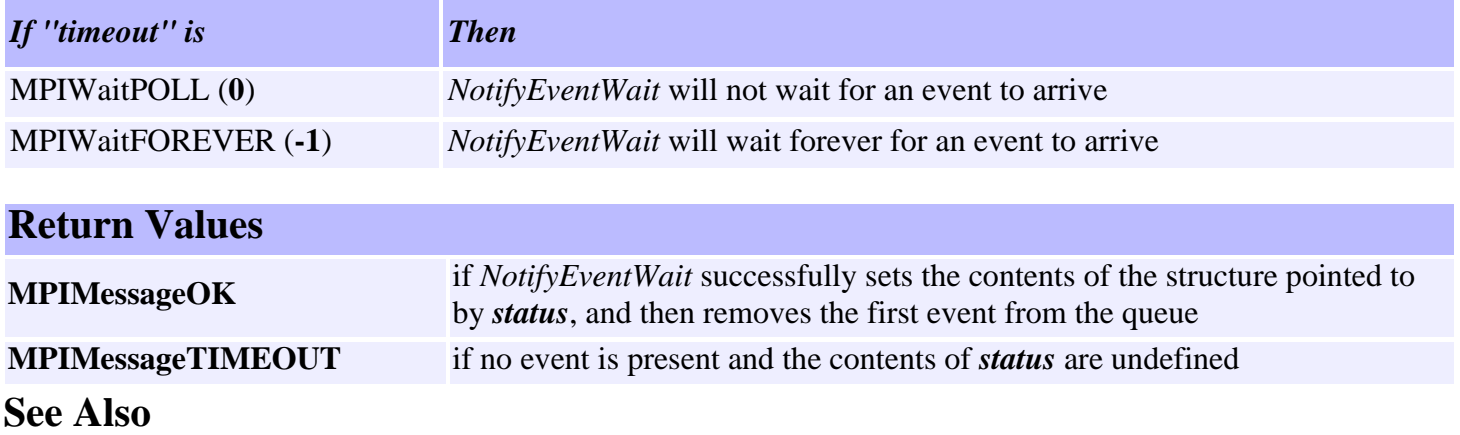
### <span id="page-36-0"></span>*mpiMotorMemory*

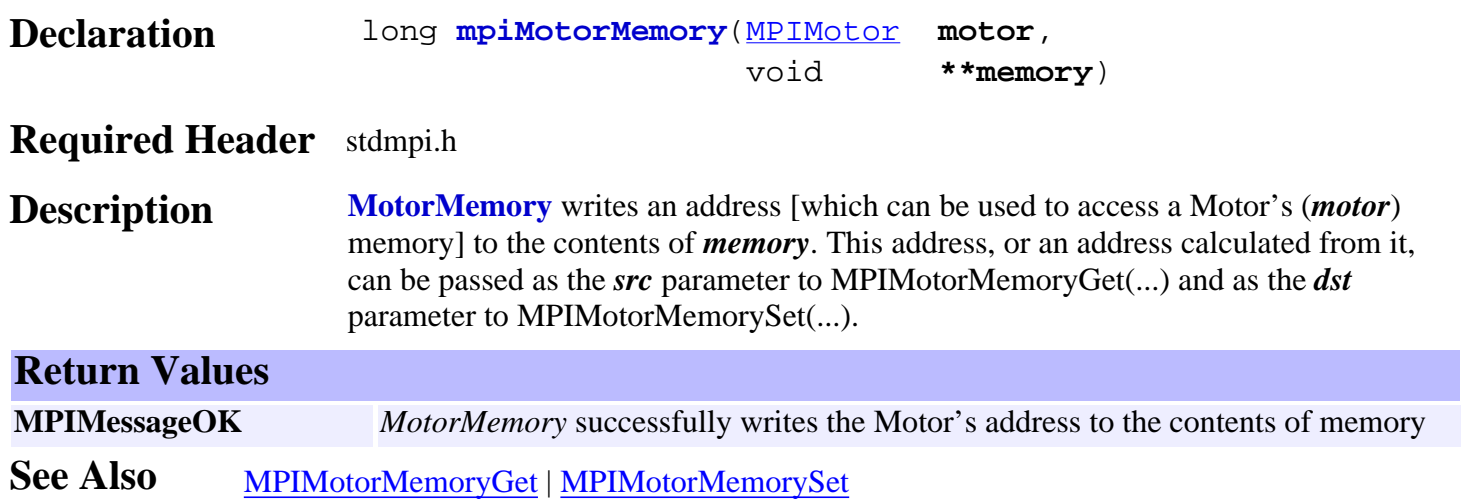

# <span id="page-37-0"></span>*mpiMotorMemoryGet*

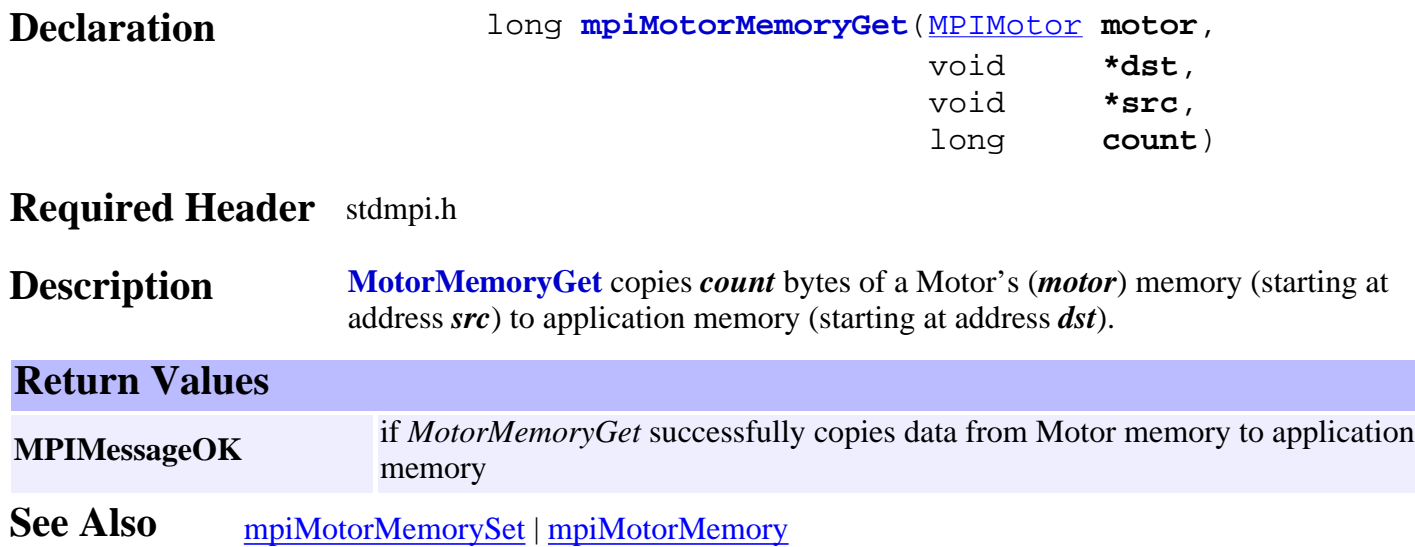

### <span id="page-38-0"></span>*mpiMotorMemorySet*

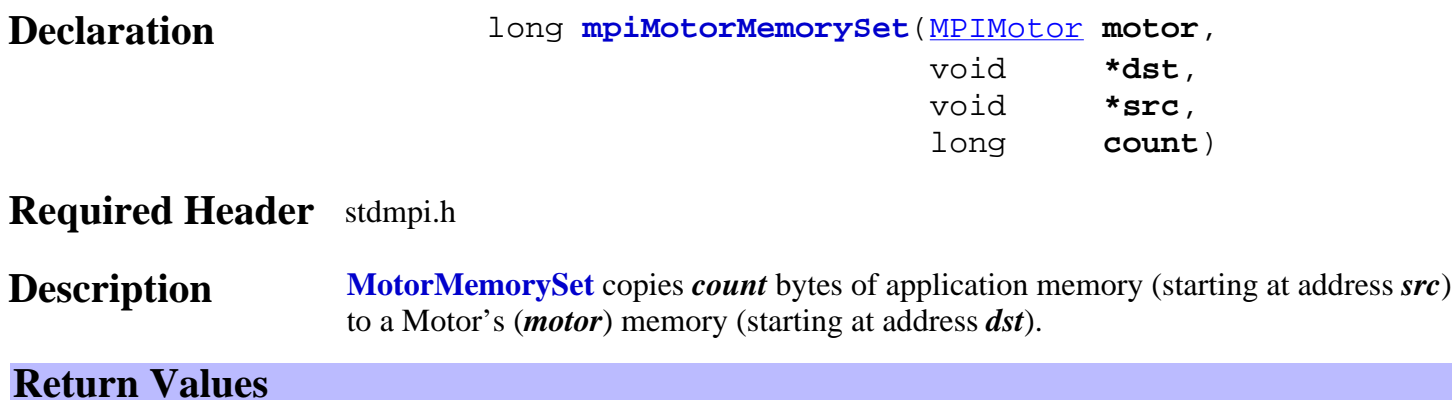

**MPIMessageOK** if *MotorMemorySet* successfully copies data from application memory to Motor memory

See Also [mpiMotorMemoryGet](#page-37-0) | [mpiMotorMemory](#page-36-0)

### <span id="page-39-0"></span>*meiMotorEndcoderInit*

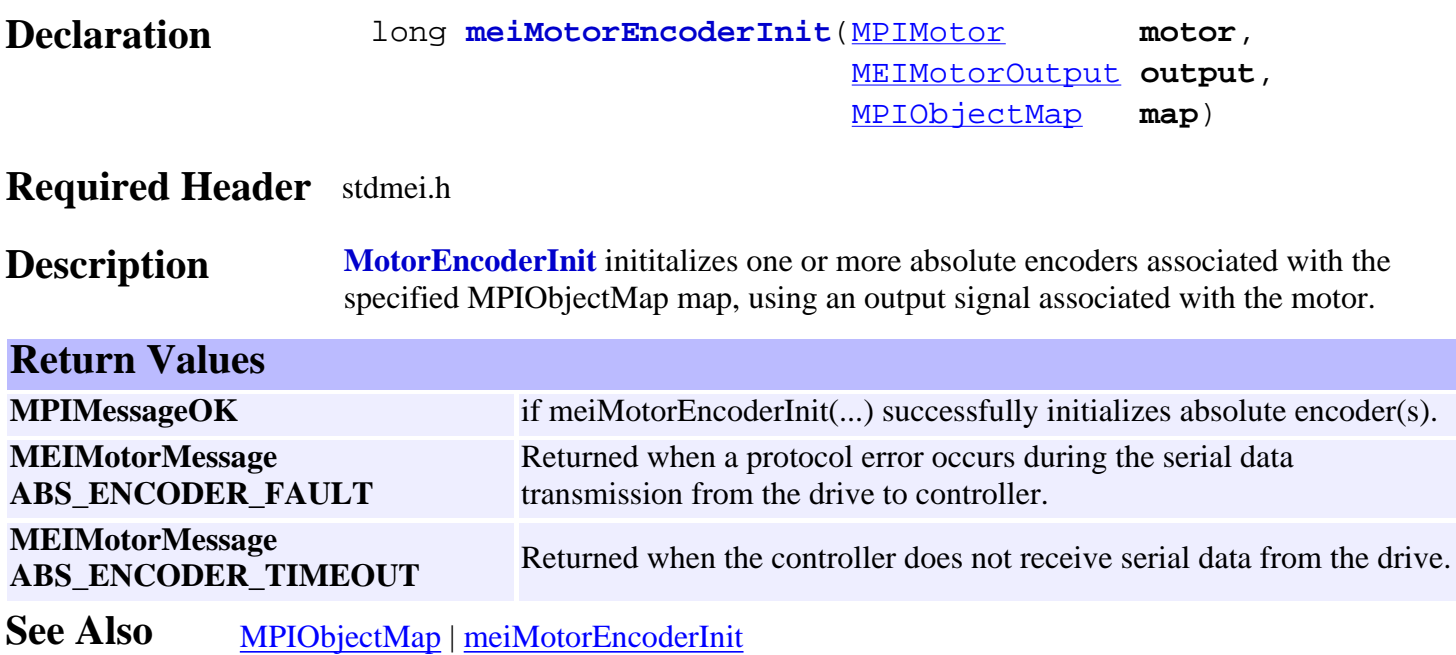

### *meiMotorEncoderReset*

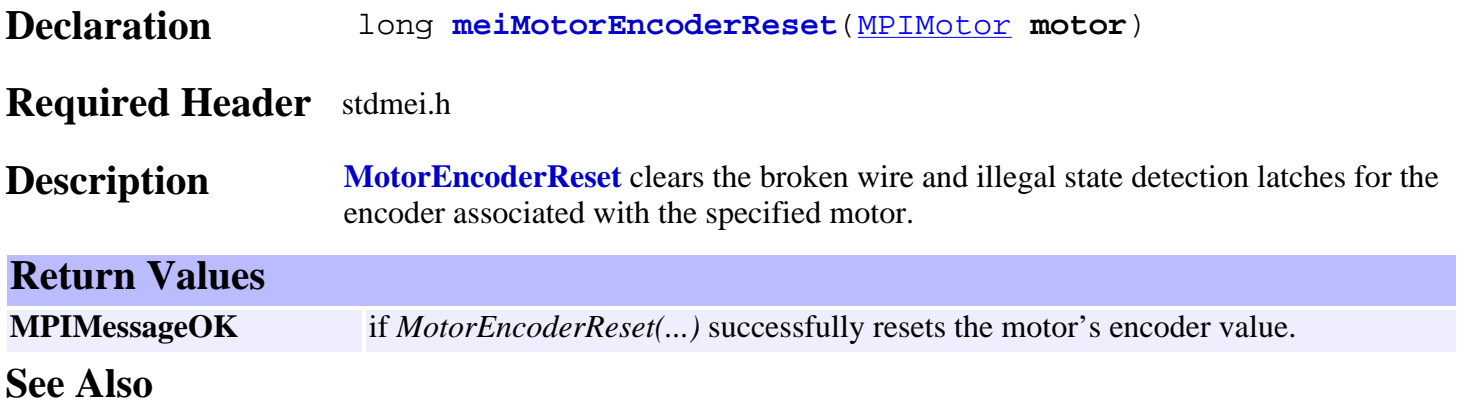

### *mpiMotorControl*

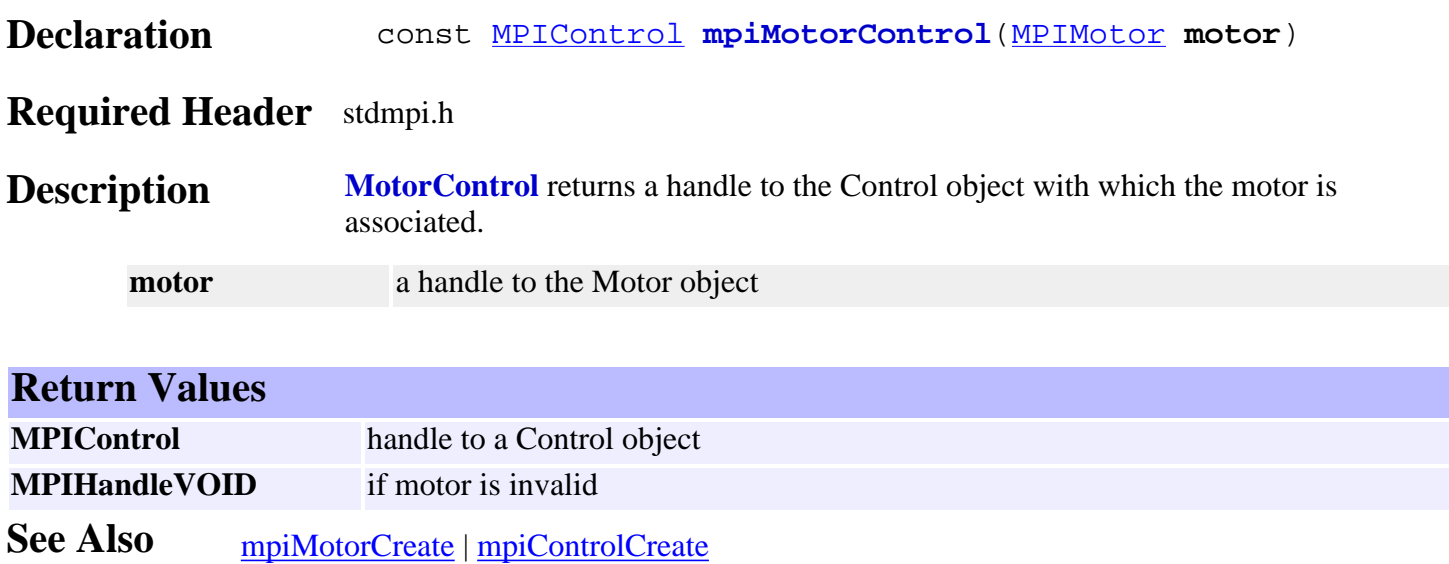

# <span id="page-42-0"></span>*mpiMotorFilterMapGet*

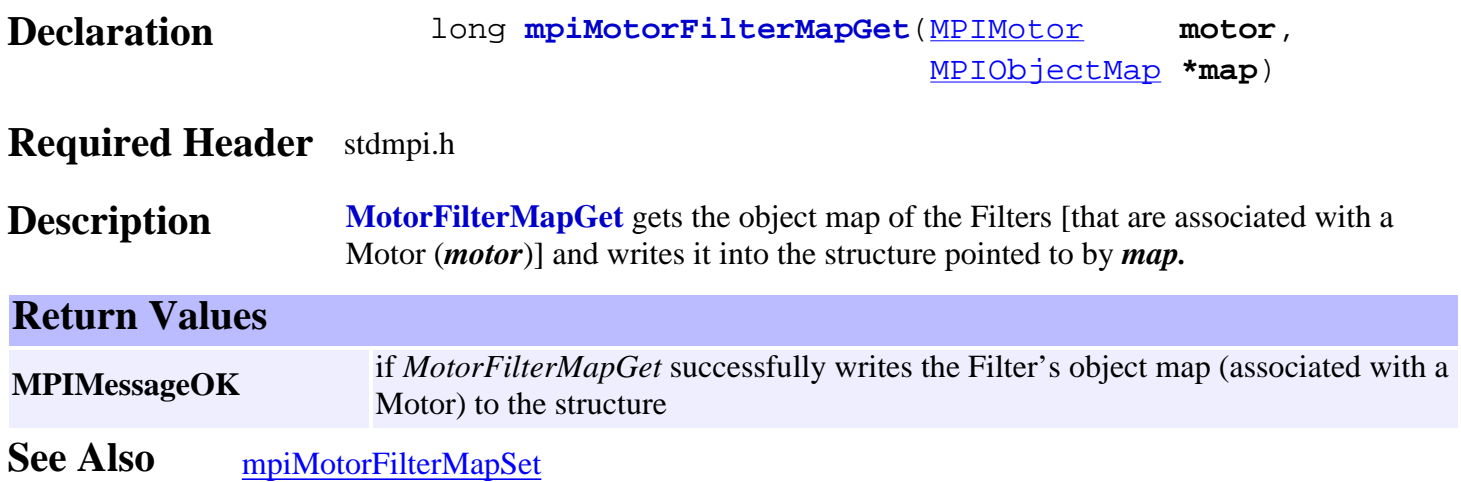

# <span id="page-43-0"></span>*mpiMotorFilterMapSet*

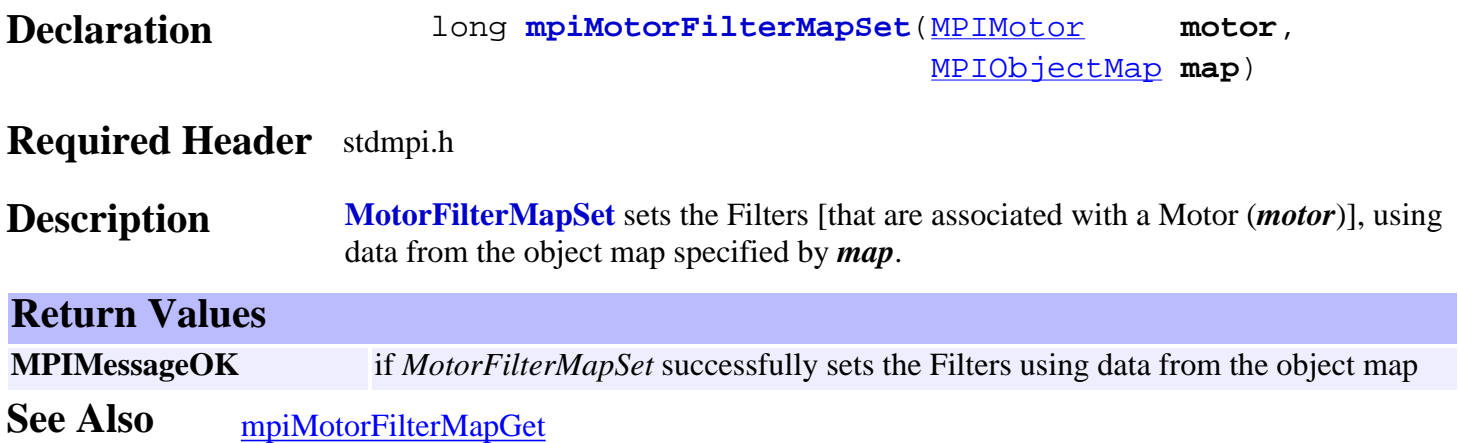

### *mpiMotorNumber*

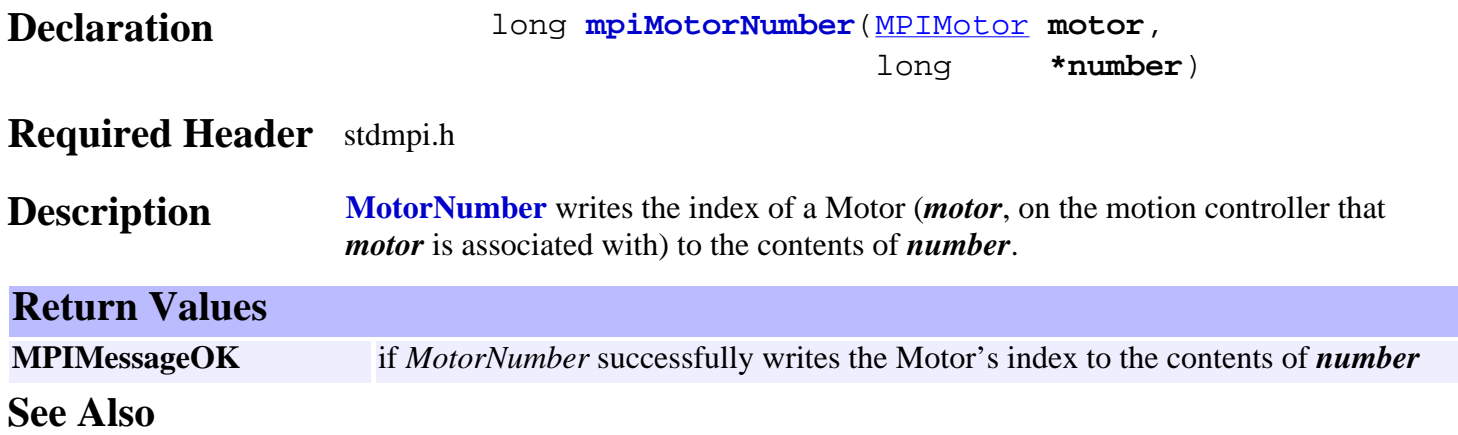

# *meiMotorCompareListGet*

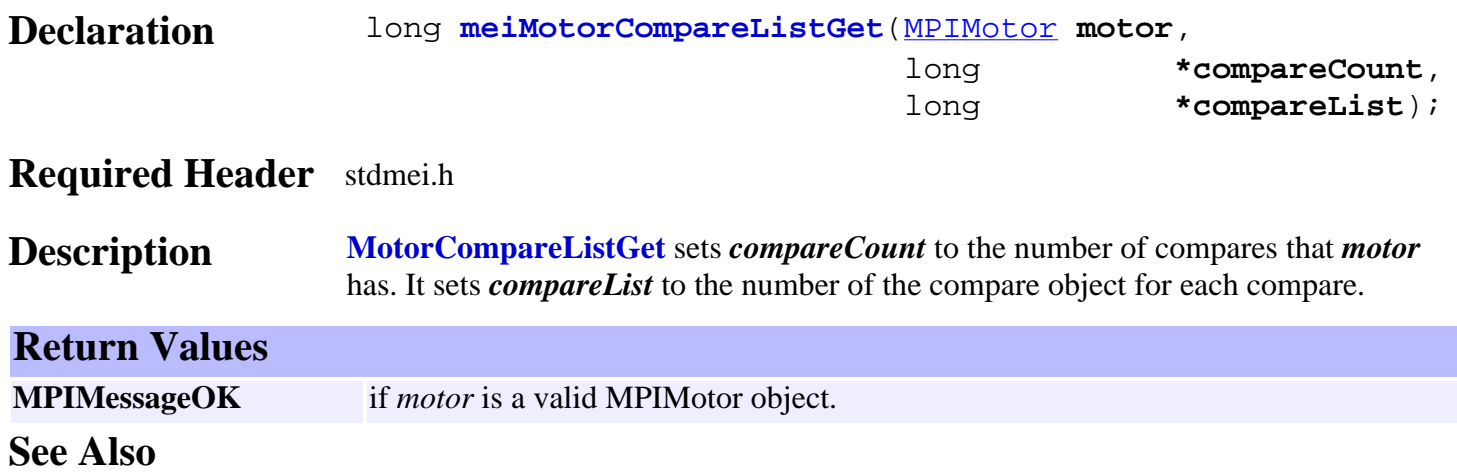

# *mpiMotorDedicatedInAddrGet*

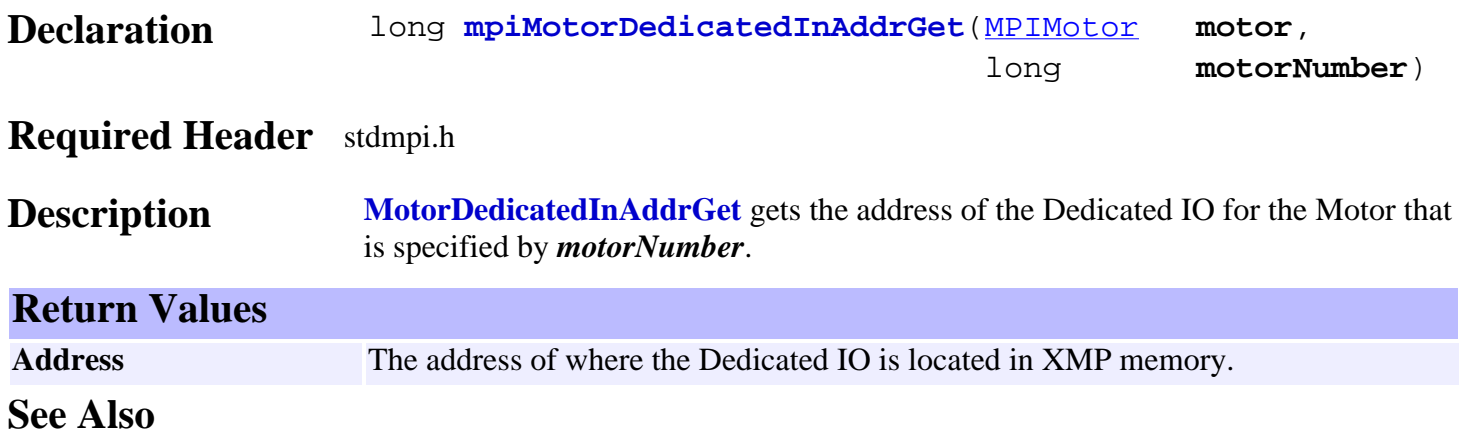

### *meiMotorDedicatedIoAddrDecode*

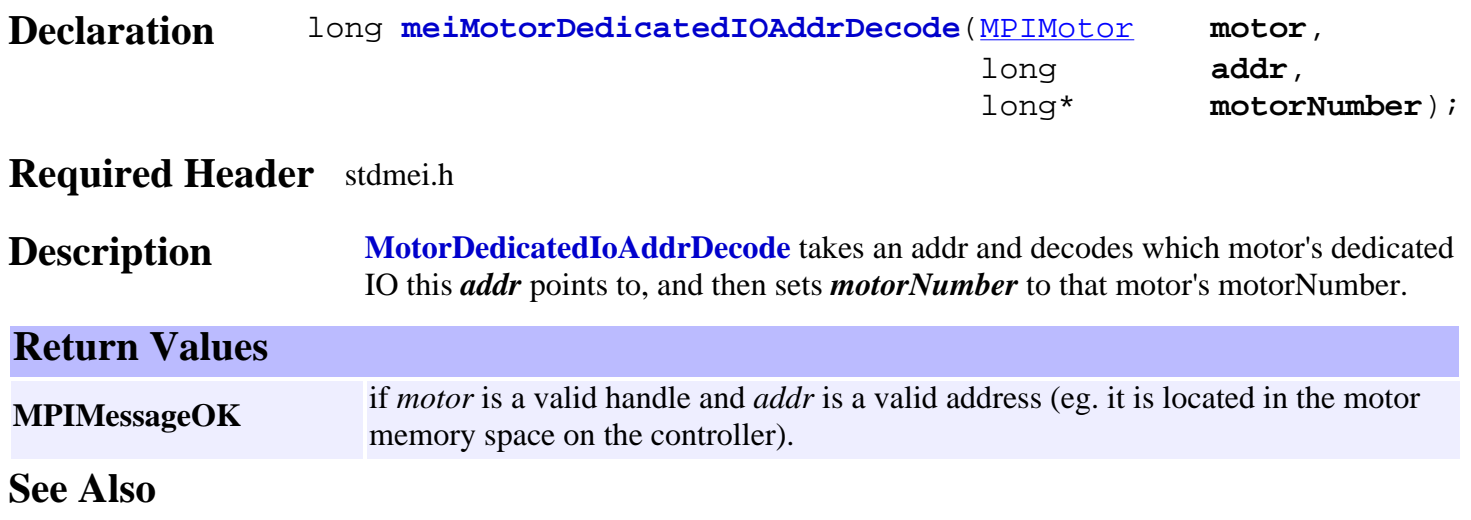

### *meiMotorDedicatedOutAddrGet*

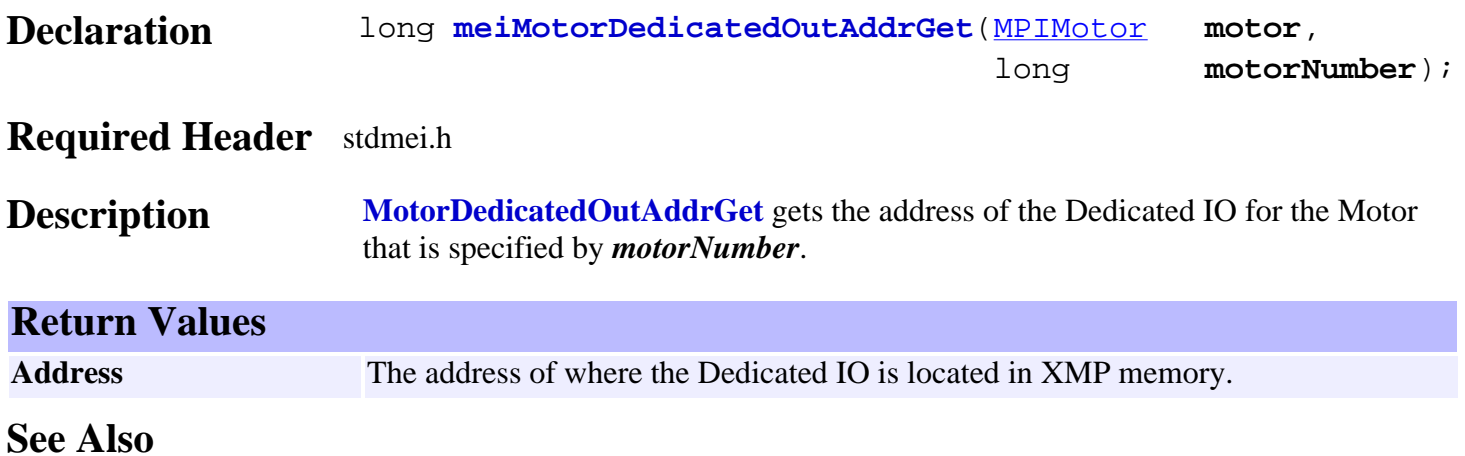

### *meiMotorEncoderRatio*

#### Declaration long meiMotorEncoderRatio[\(MPIControl](http://support.motioneng.com/soft/Control/cnl_out.htm) control,

 long **motorNumber**, long **encoderNumber**, MEIMotorEncoderRatio **\*ratio**)

#### **Required Header** stdmei.h

**Description MotorEncoderRatio** gets encoder ratio from the XMP. **Return Values MPIMessageOK** if *meiMotorEncoderRatio* successfully gets encoder ration from the XMP. **MPIMessageARG\_INVALID** if arguments are not valid **See Also**

# *meiMotorRelatedStepMotorGet*

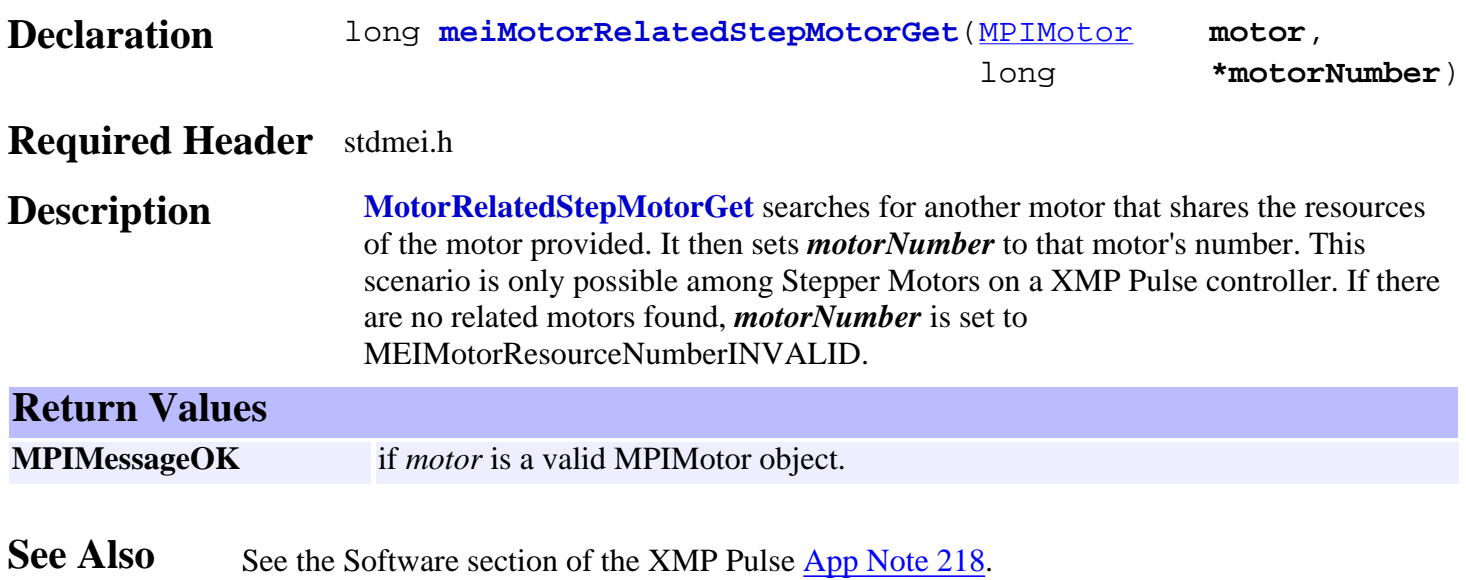

### <span id="page-51-0"></span>*MPIMotorBrake*

### **MPIMotorBrake**

```
typedef struct MPIMotorBrake {
    MPIMotorBrakeMode mode;
    float enableDelay;
    float disableDelay;
```
#### } **MPIMotorBrake**;

**Description MotorBrake** allows the ability to enable and disable a brake when the motor's amp enable output is enabled or disabled.

> The reason for this is easiest to imagine on a vertical axis of motion: If you release the brake before enabling servo control on a vertical axis, the axis will not be controlled and will fall under the influence of gravity. Likewise, when setting a brake on a vertical axis, you want to set the brake before turning off the amplifier so that no motion occurs when disabling the servo control.

**NOTE:** the only output capable of being used for a brake is the USER I/O 0 output of the motor.

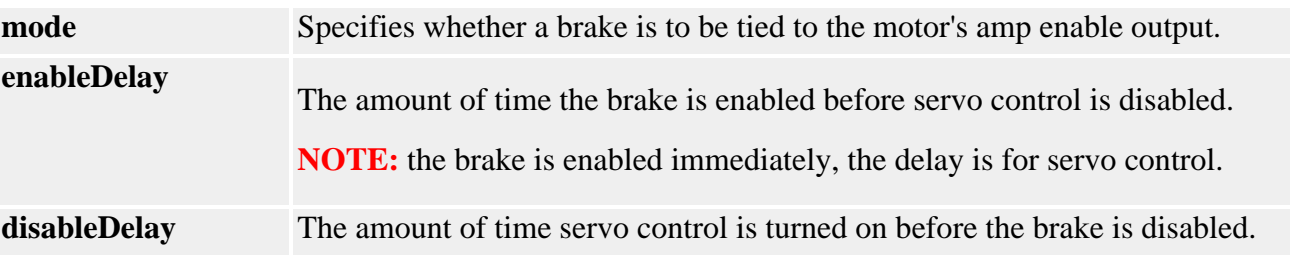

### <span id="page-52-0"></span>*MPIMotorBrakeMode*

### **MPIMotorBrakeMode**

```
typedef enum{
      MPIMotorBrakeModeINVALID = -1,
      MPIMotorBrakeModeNONE,
      MPIMotorBrakeModeDELAY,
```
} **MPIMotorBrakeMode**;

**Description MotorBrakeMode** specifies whether a brake enable is tied to the amp enable output.

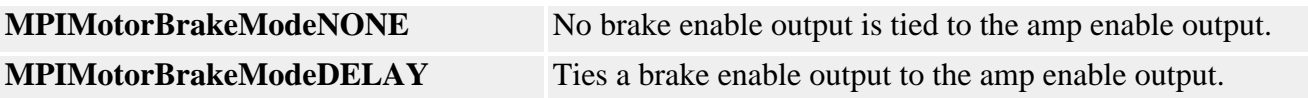

# *MPIMotorConfig / MEIMotorConfig*

### **MPIMotorConfig** typedef struct MPIMotorConfig { [MPIMotorType](http://support.motioneng.com/soft/motor/datatype/ty1.htm) type; /\* Event configuration, ordered by [MPIEventType](http://support.motioneng.com/soft/Event/DataType/ty3.htm) \*/ [MPIMotorEventConfig](http://support.motioneng.com/soft/motor/datatype/evtcf3.htm) **event**[MPIEventTypeMOTOR\_LAST]; long **ampEnablePolarity**; /\* FALSE => active lo, else active hi \*/ long **encoderPhase**; /\* 0 => normal, else reversed \*/ long **captureOnChange**; /\* 0 => normal, else enabled \*/ float **abortDelay**; float **enableDelay**; [MPIMotorBrake](#page-51-0) **brake**; [MPIObjectMap](http://support.motioneng.com/soft/Object/DataType/map1.htm) **filterMap**; [MPIMotorIo](http://support.motioneng.com/soft/motor/datatype/io1.htm) **io**;

} **MPIMotorConfig**;

#### **Description**

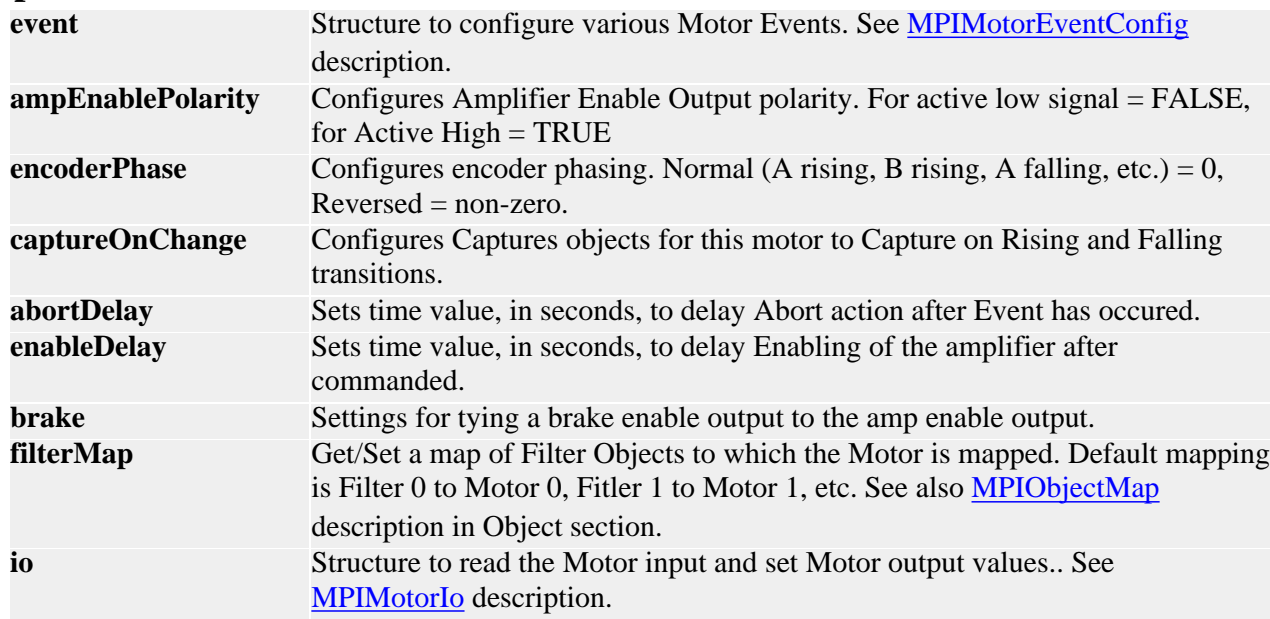

### **MEIMotorConfig**

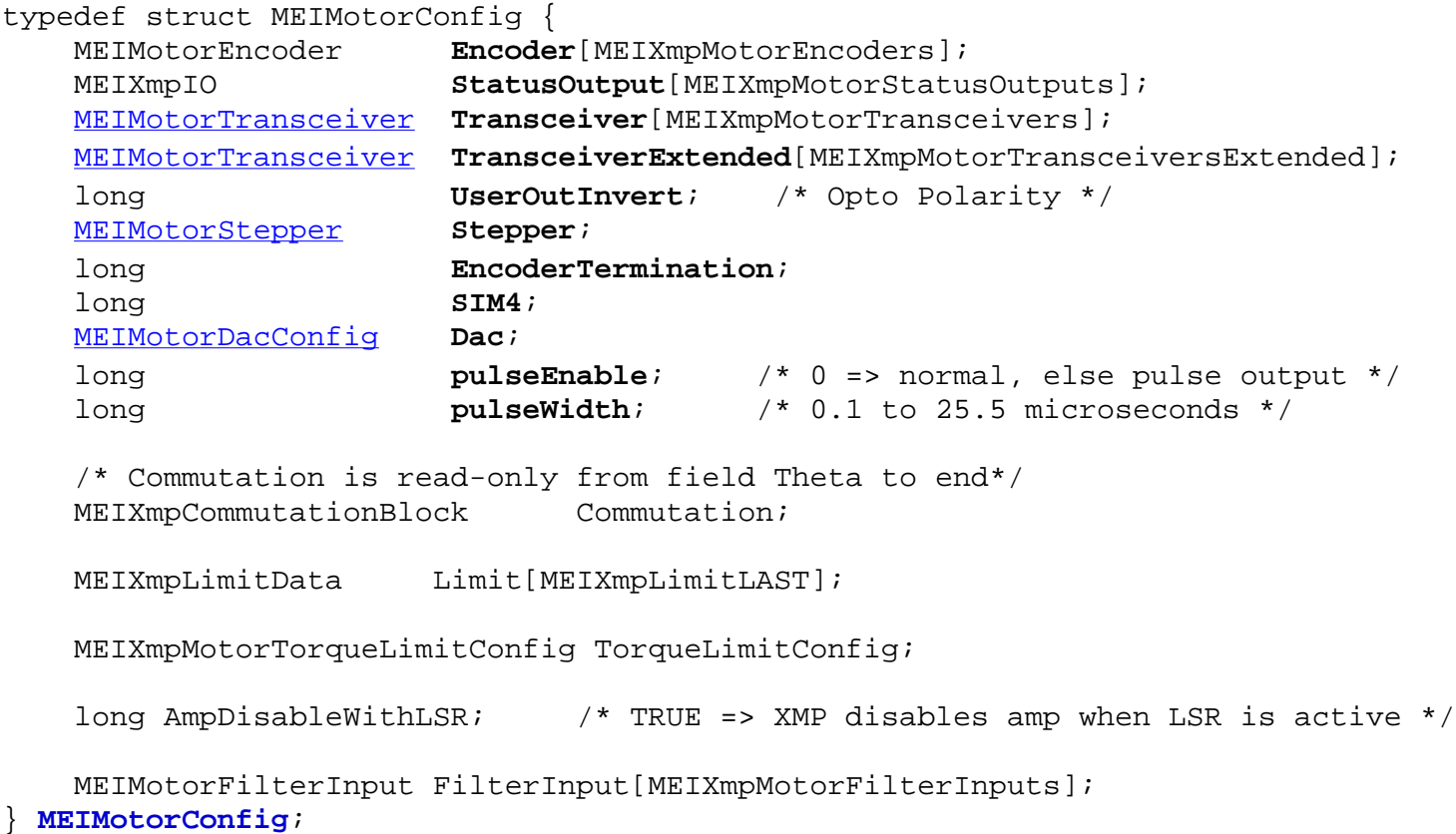

### **Description**

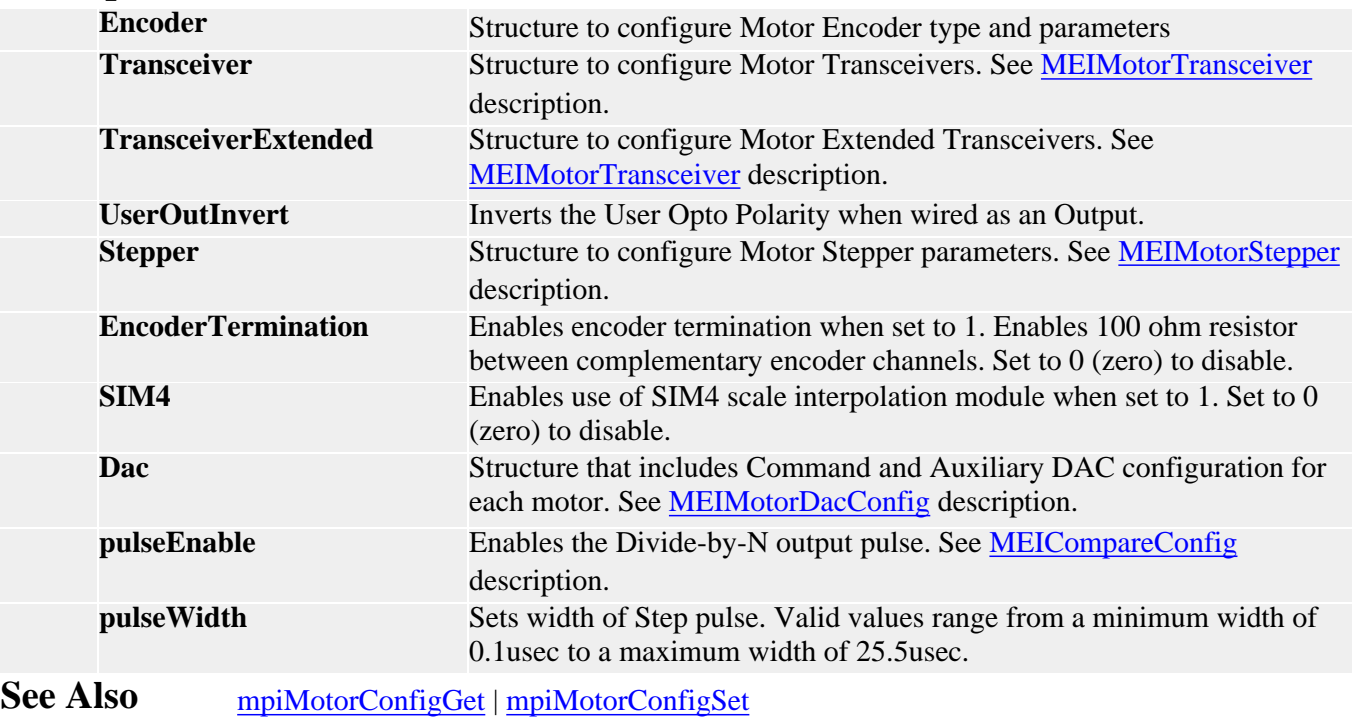

# *MEIMotorDacConfig*

### **MEIMotorDacConfig**

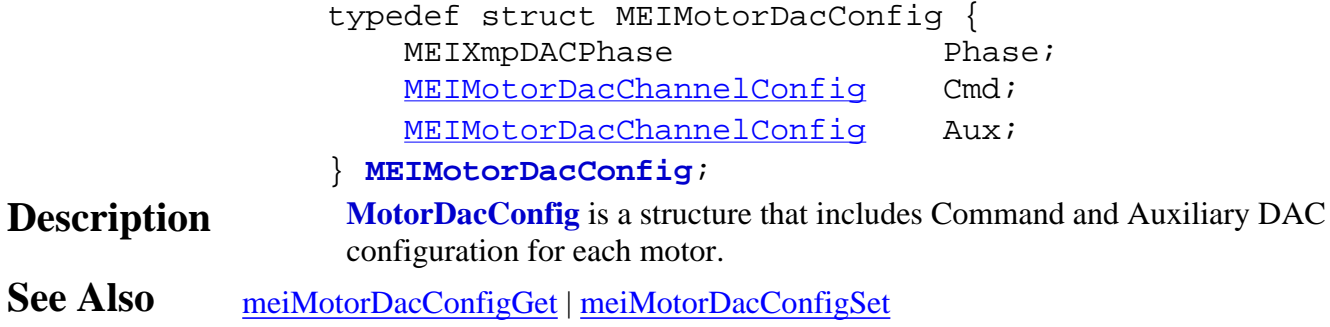

<span id="page-56-0"></span>MEIMotorDacChannelConfig

# *MEIMotorDacChannelConfig*

### **MEIMotorDacChannelConfig**

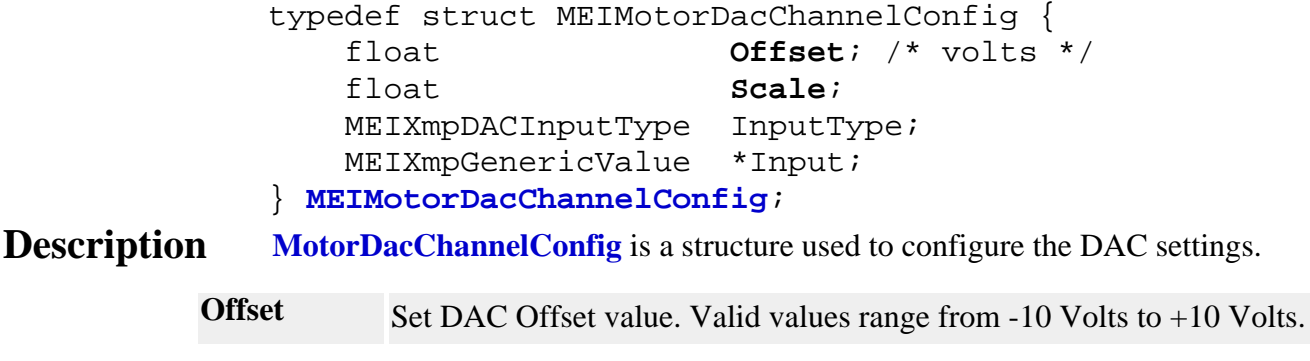

### <span id="page-57-0"></span>*MEIMotorDacChannelStatus*

#### **MEIMotorDacChannelStatus**

typedef struct MEIMotorDacChannelStatus { float **level**; /\* volts \*/ } **MEIMotorDacChannelStatus**;

**Description MotorDacChannelStatus** is a structure that returns the DAC output value.

**level** *level* reflects the DAC output value. Valid values range from -10 Volts to +10 Volts.

### <span id="page-58-0"></span>*MEIMotorDacStatus*

#### **MEIMotorDacStatus**

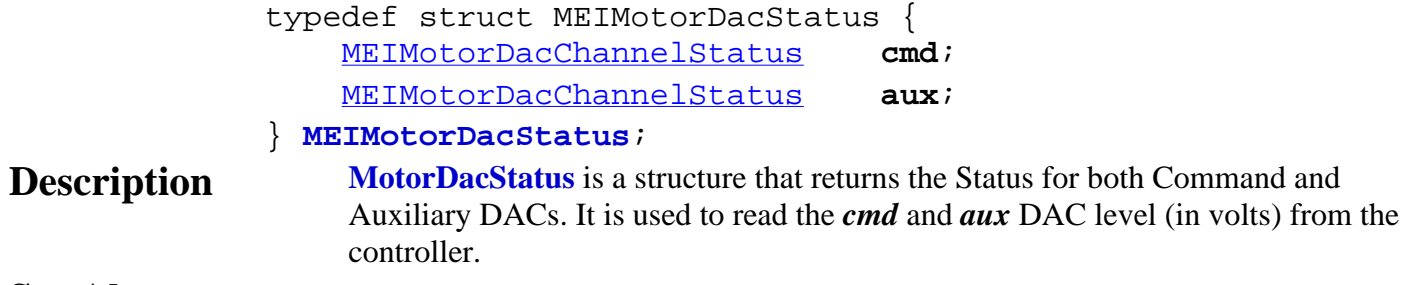

### *MPIMotorEncoderFault*

### **MPIMotorEncoderFault**

```
typedef enum {
     MPIMotorEncoderFaultINVALID,
    MPIMotorEncoderFaultBW_DET,
    MPIMotorEncoderFaultILL_DET,
    MPIMotorEncoderFaultABS_ERR,
```
} **MPIMotorEncoderFault**;

**Description MotorEncoderFault** is an enumeration used to get/set Encoder Fault.

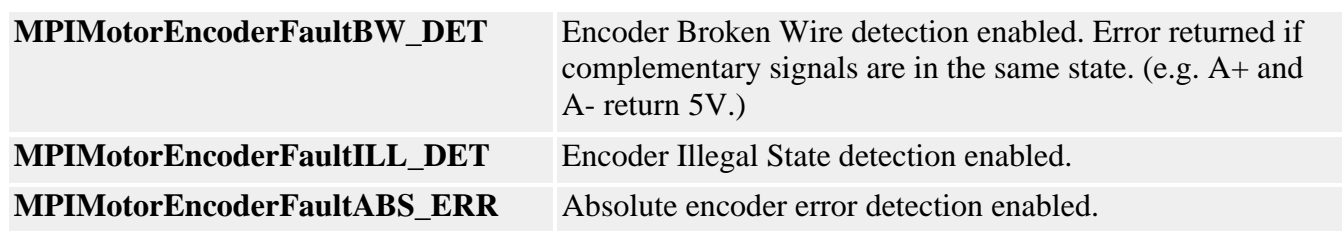

MPIMotorEncoderFaultMask

### *MPIMotorEncoderFaultMask*

### **MPIMotorEncoderFaultMask**

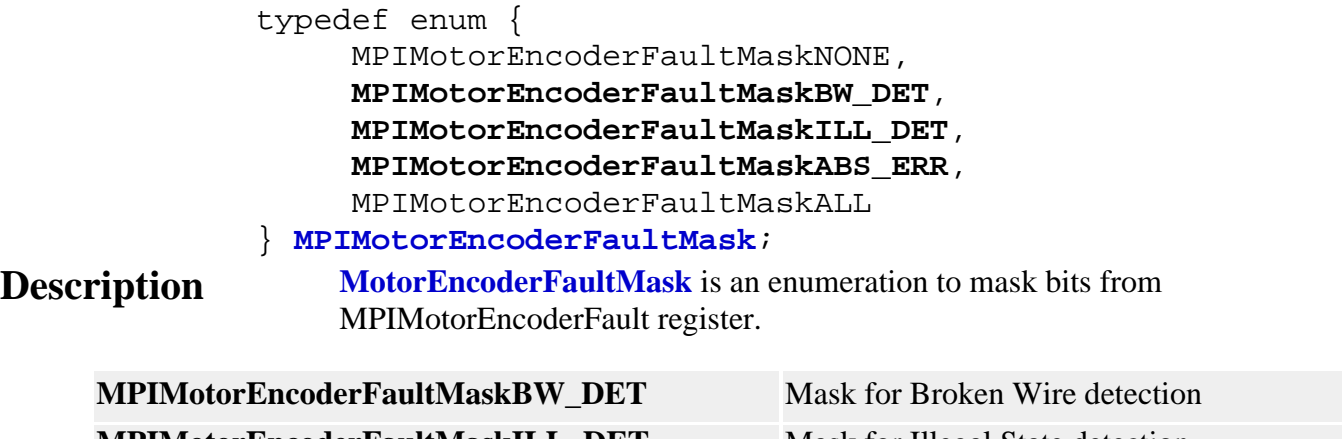

**MPIMotorEncoderFaultMaskILL\_DET** Mask for Illegal State detection **MPIMotorEncoderFaultMaskABS\_ERR** Mask for Absolute Encoder Error

# *MPIMotorEventConfig / MEIMotorEventConfig*

#### **MPIMotorEventConfig**

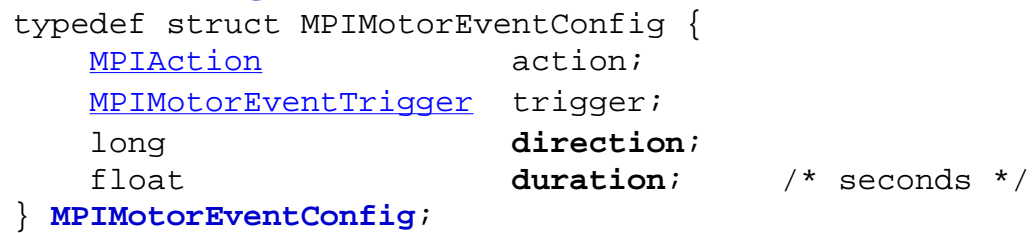

**Description MotorEventConfig** is a structure used to configure Motor Events.

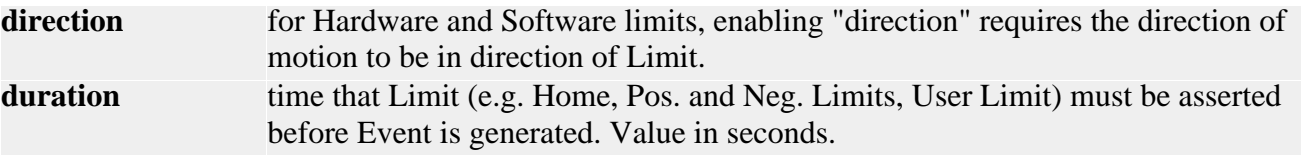

#### **MEIMotorEventConfig**

```
typedef MEIXmpLimitData MEIMotorEventConfig;
typedef struct {
    MEIXmpLimitCondition Condition[MEIXmpLimitConditions];
    MEIXmpStatus Status;
    MEIXmpLogic Logic;
    MEIXmpLimitOutput Output;
    long Count;
    long State;
} MEIXmpLimitData;
```
#### **Description**

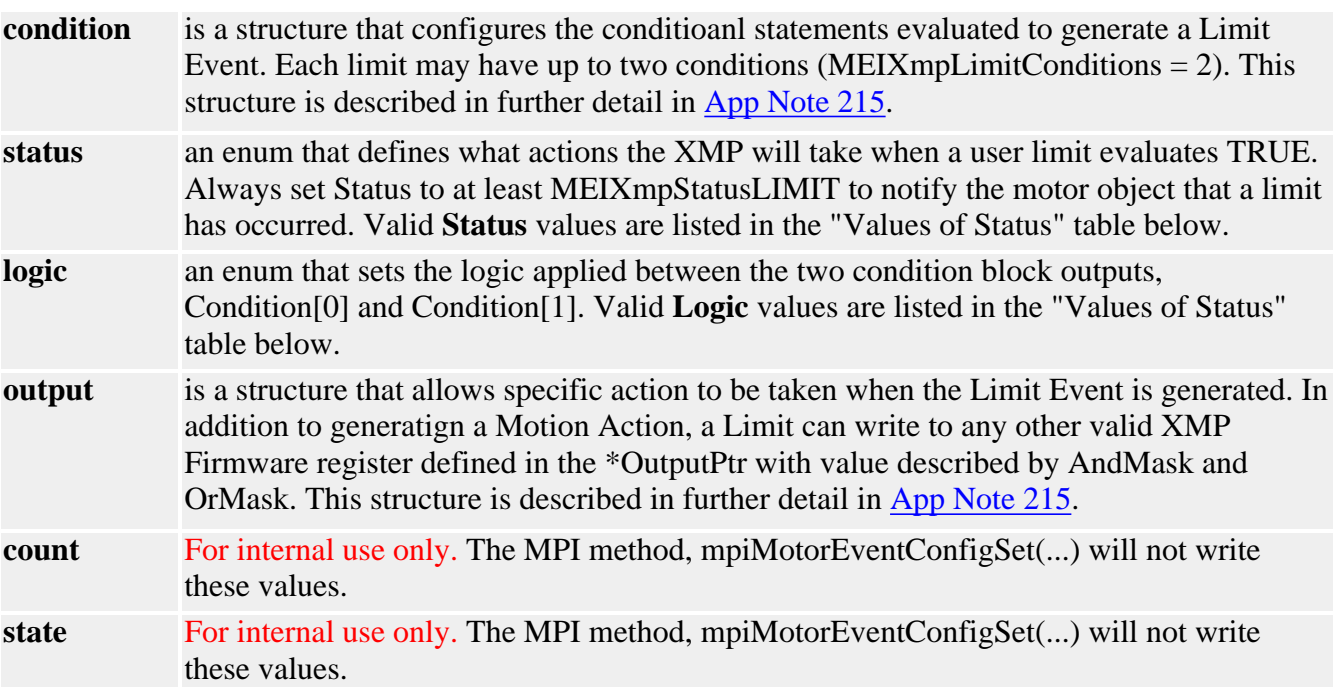

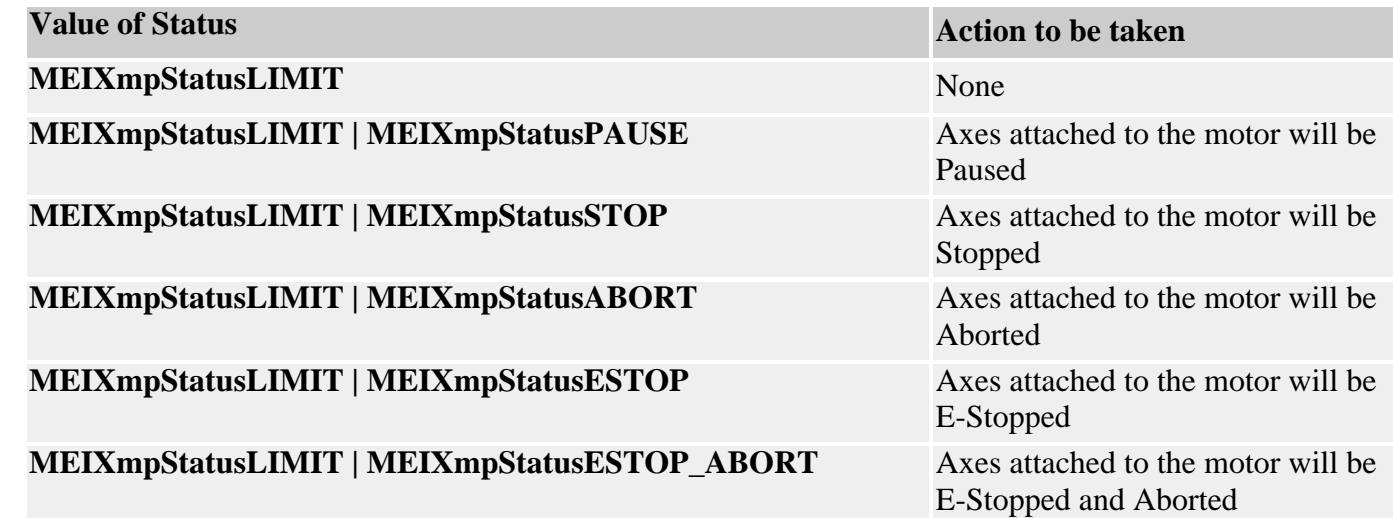

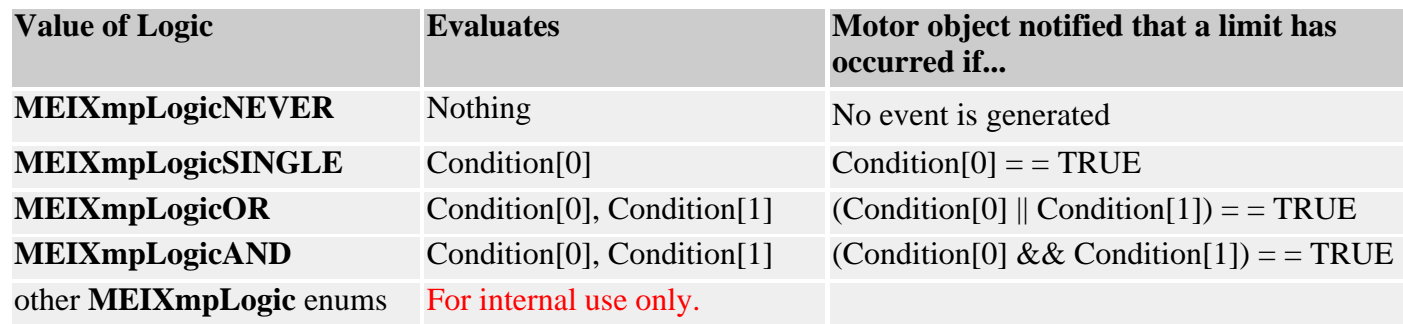

**See Also** [Special Note](#page-7-0): MPIMotorEventConfig and Motor Limit Configuration See [App Note 215](#page-7-0) for a more in-depth breakdown of this structure. [mpiMotorEventConfigGet](#page-30-0) | [mpiMotorEventConfigSet](#page-31-0)

## <span id="page-63-0"></span>*MPIMotorEventTrigger*

### **MPIMotorEventTrigger**

#### typedef union {

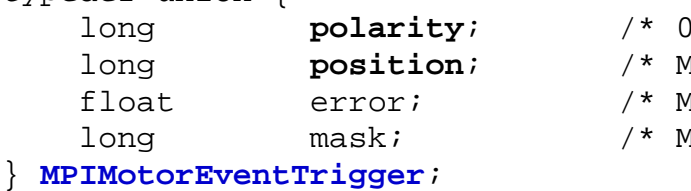

```
=> active low, else active high */
 long position; /* MPIEventTypeLIMIT_SW_[POS|NEG] */
```

```
 float error; /* MPIEventTypeLIMIT_ERROR */
```

```
 long mask; /* MPIEventTypeENCODER_FAULT */
```
### **Description**

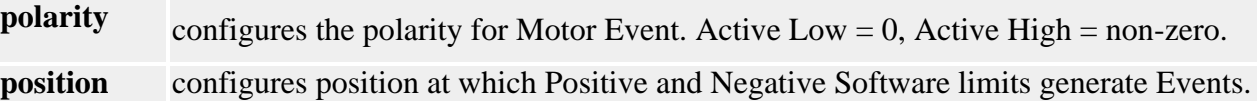

<span id="page-64-0"></span>MEIMotorInput

### *MEIMotorInput*

#### **MEIMotorInput**

```
typedef enum {
     MEIMotorInputSIM4_INDEX,
     MEIMotorInputSIM4_ENCB,
     MEIMotorInputSIM4_ENCA,
     MEIMotorInputXCVR_A,
     MEIMotorInputXCVR_B,
     MEIMotorInputXCVR_C,
```
 MEIMotorInputBROKEN\_WIRE, MEIMotorInputILLEGAL\_STATE,

 MEIMotorInputOVERTRAVEL\_POS, MEIMotorInputOVERTRAVEL\_NEG, MEIMotorInputHOME, MEIMotorInputAMP\_FAULT, MEIMotorInputINDEX,

 MEIMotorInputUSER, MEIMotorInputCAPTURE, } **MEIMotorInput**;

**Description MotorInput** is an enumeration of the Motor Input register.

MPIMotorIo

### *MPIMotorIo*

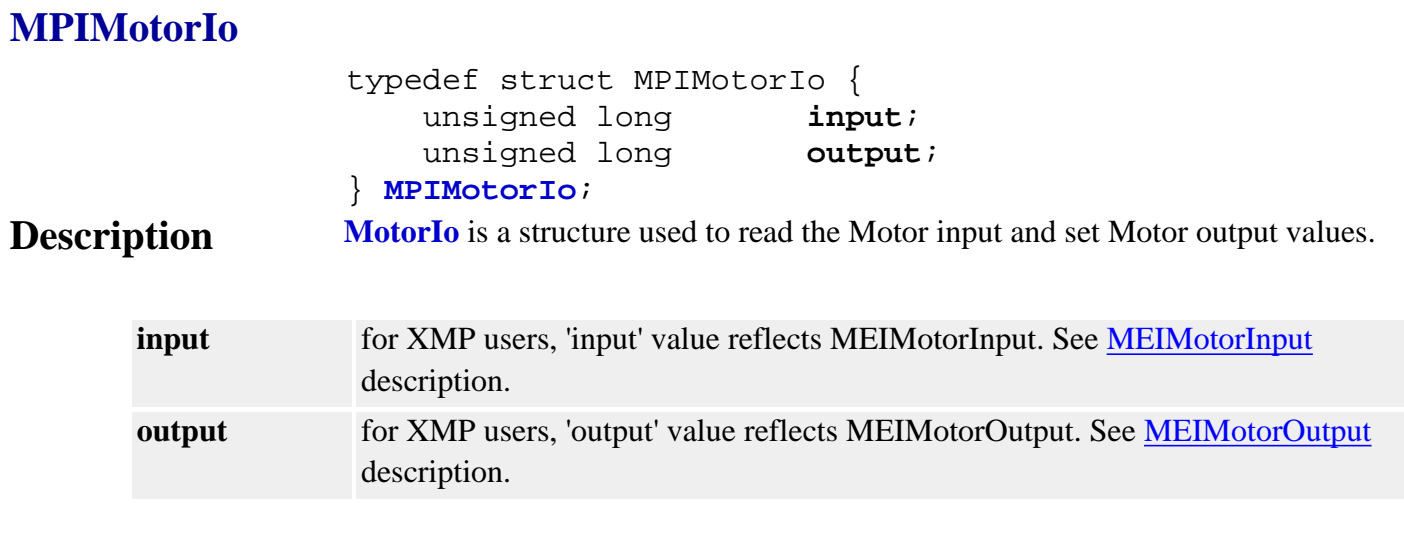

See Also [mpiMotorIoGet](#page-25-0) | [mpiMotorIoSet](#page-26-0)

# *MPIMotorMessage / MEIMotorMessage*

#### **MPIMotorMessage**

typedef enum {

MPIMotorMessageMOTOR\_INVALID,

#### } **MPIMotorMessage**;

**Description MotorMessage** is an enumeration of Motor error messages that can be returned by the MPI library.

#### **MEIMotorMessage**

typedef enum { MEIMotorMessageABS\_ENCODER\_FAULT, MEIMotorMessageABS\_ENCODER\_TIMEOUT, MEIMotorMessageMOTOR\_NOT\_ENABLED,

#### } **MEIMotorMessage**;

**Description MotorMessage** is an enumeration of Motor error messages that can be returned by the MPI library.

# <span id="page-67-0"></span>*MEIMotorOutput*

#### **MEIMotorOutput**

```
typedef enum {
     MEIMotorOutputXCVR_A,
     MEIMotorOutputXCVR_B,
     MEIMotorOutputXCVR_C,
     MEIMotorOutputBRAKE_ENABLE,
     MEIMotorOutputUSER,
     MEIMotorOutputCOMPARE,
} MEIMotorOutput;
```
**Description MotorOuput** lists the Motor Output enumeration values.

### <span id="page-68-0"></span>*MEIMotorResourceNumber*

#### **MEIMotorResourceNumber**

typedef enum { MEIMotorResourceNumberINVALID, MEIMotorResourceNumber0, MEIMotorResourceNumber1, MEIMotorResourceNumber2, MEIMotorResourceNumber3, MEIMotorResourceNumber4, MEIMotorResourceNumber5, MEIMotorResourceNumber6, MEIMotorResourceNumber7, MEIMotorResourceNumber8, MEIMotorResourceNumber9, MEIMotorResourceNumber10, MEIMotorResourceNumber11, MEIMotorResourceNumber12, MEIMotorResourceNumber13, MEIMotorResourceNumber14, MEIMotorResourceNumber15, MEIMotorResourceNumber16, MEIMotorResourceNumber17, MEIMotorResourceNumber18, MEIMotorResourceNumber19, MEIMotorResourceNumber20, MEIMotorResourceNumber21, MEIMotorResourceNumber22, MEIMotorResourceNumber23, MEIMotorResourceNumber24, MEIMotorResourceNumber25, MEIMotorResourceNumber26, MEIMotorResourceNumber27, MEIMotorResourceNumber28, MEIMotorResourceNumber29, MEIMotorResourceNumber30, MEIMotorResourceNumber31,

#### }**MEIMotorResourceNumber**;

**Description MotorResourceNumber** is an enumeration value used only for XMP-Pulse controllers. All other XMP controllers should have the Step Resource Number set equal to the Motor number. XMP-Pulse users can set the Resource Number to allow sharing of a single motor block's resources between two stepper motors. e.g. Motors 0 and 16 could both be configured to use the output signals from Motor Block 0 by each having their Motor Resource Number set to 0.

### *MEIMotorStatus*

#### **MEIMotorStatus**

typedef struct MEIMotorStatus { [MEIMotorDacStatus](#page-58-0) **dac**; } **MEIMotorStatus**;

**Description MotorStatus** is a structure that returns XMP specific Motor Status registers.

# *MEIMotorStepper*

#### **MEIMotorStepper**

```
typedef struct MEIMotorStepper {
    float PulseWidth; /* output pulse width (sec) */
    long Loopback; /* TRUE = count step pulses in encoder reg. */
   MEIMotorResourceNumber ResourceNumber;
```
} **MEIMotorStepper**;

**Description MotorStepper** is a structure used to configure Stepper Motor parameters.

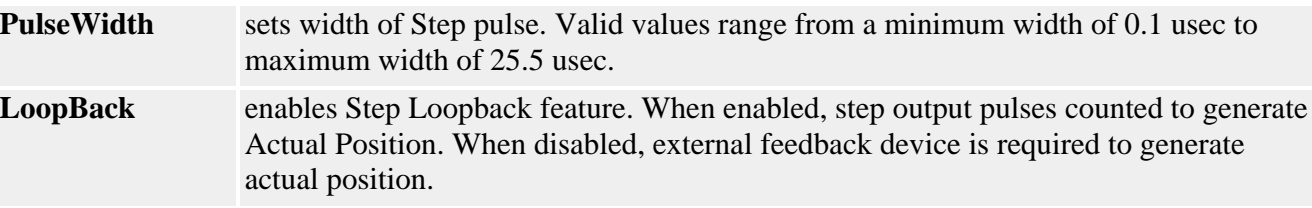

### *MEIMotorTransceiver*

#### **MEIMotorTransceiver**

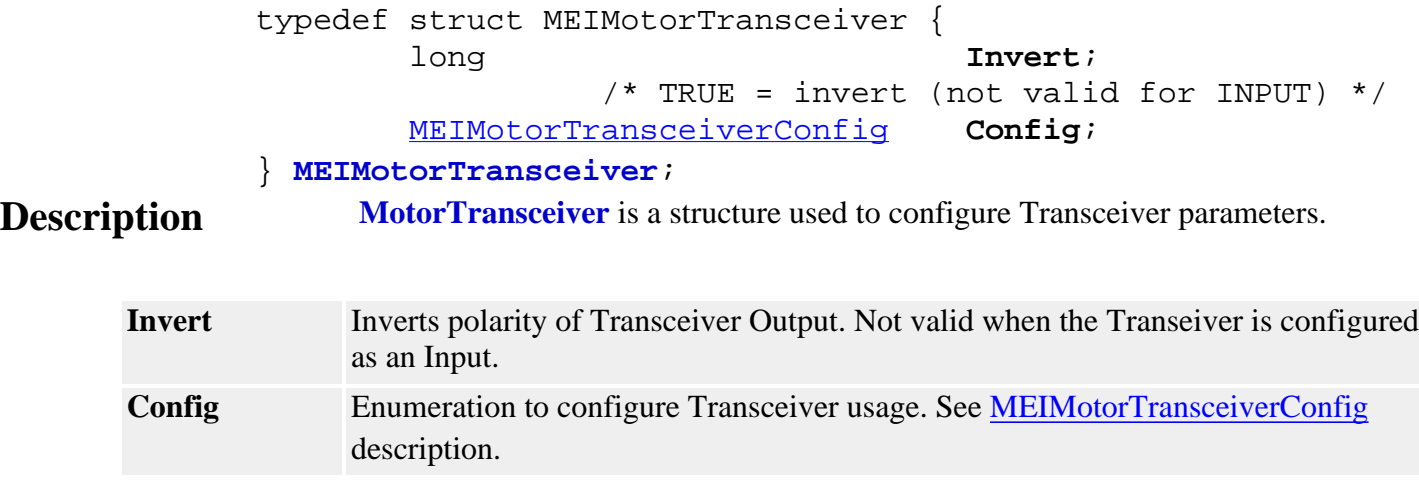
# *MEIMotorTransceiverConfig*

#### **MEIMotorTransceiverConfig**

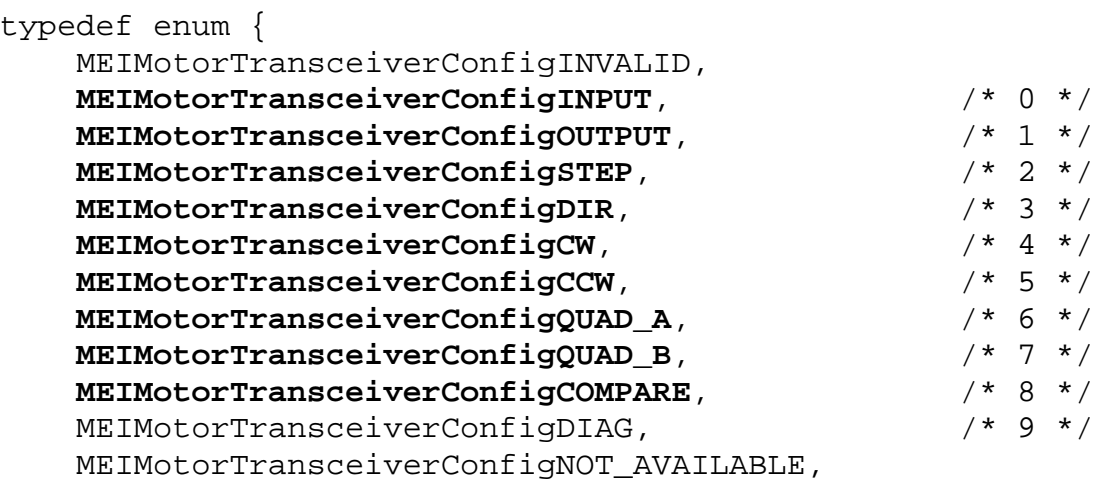

} **MEIMotorTransceiverConfig**;

#### **Description MotorTranceiverConfig** is a structure used to configure various Motor Events.

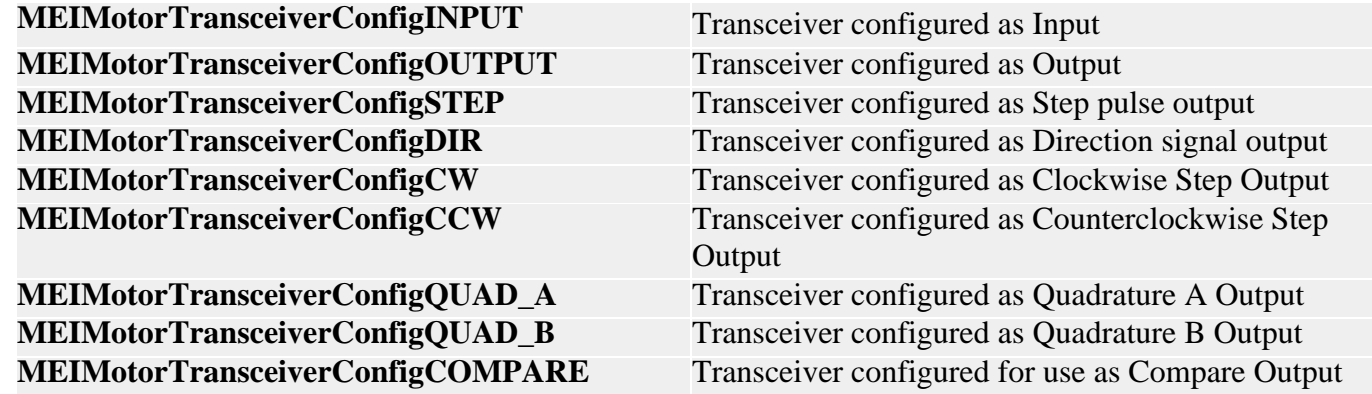

MEIMotorTransceiverExtendedId

# *MEIMotorTransceiverExtendedId*

## **MEIMotorTransceiverExtendedId**

```
typedef enum {
                      MEIMotorTransceiverExtendedIdINVALID,
                      MEIMotorTransceiverExtendedIdD,
                      MEIMotorTransceiverExtendedIdE,
                      MEIMotorTransceiverExtendedIdF,
                 } MEIMotorTransceiverExtendedId;
Description MotorTranceiverExtendedId is an enumeration of Extended Transceiver
                     Identification. Not valid on all XMP controllers.
```
## *MEIMotorTransceiverExtendedMask*

## **MEIMotorTransceiverExtendedMask**

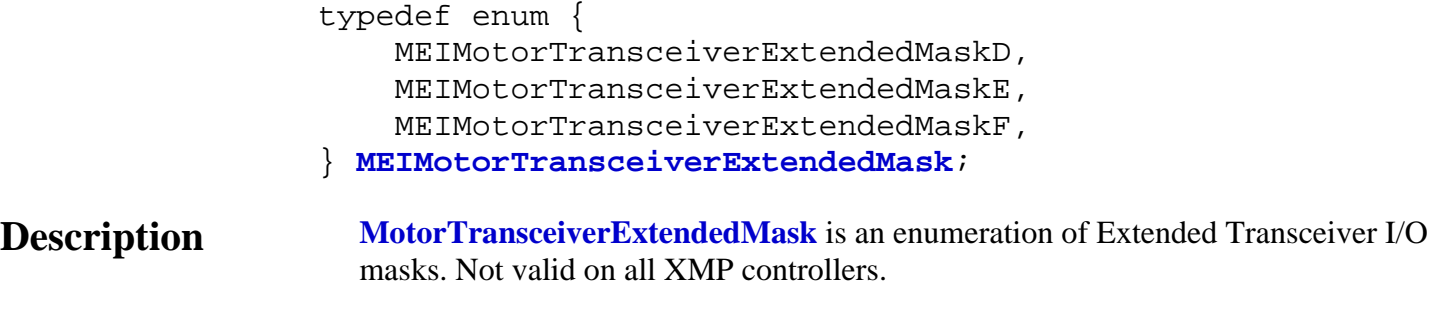

# *MEIMotorTransceiverId*

## **MEIMotorTransceiverId**

```
typedef enum {
     MEIMotorTransceiverIdINVALID,
     MEIMotorTransceiverIdA,
     MEIMotorTransceiverIdB,
     MEIMotorTransceiverIdC,
```
} **MEIMotorTransceiverId**

**Description MotorTraceiverId** is an enumeration of Transceiver Identification.

## *MEIMotorTransceiverMask*

#### **MEIMotorTransceiverMask**

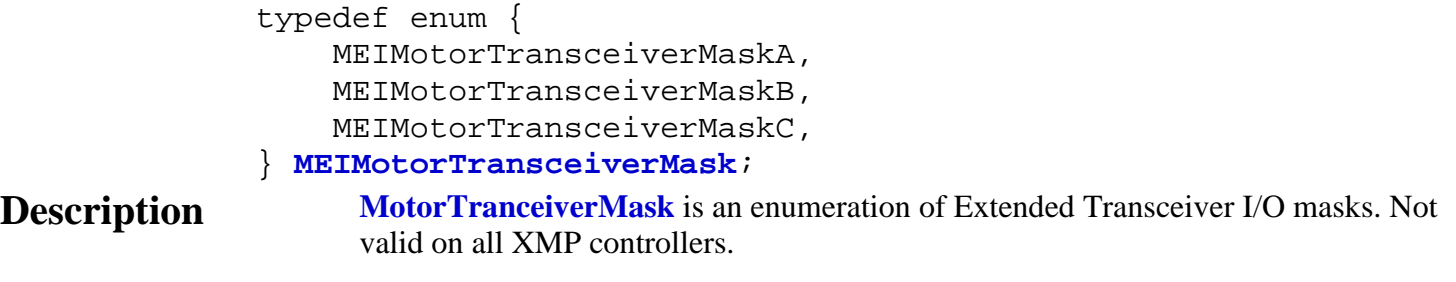

MPIMotorType

## *MPIMotorType*

### **MPIMotorType**

```
typedef enum {
     MPIMotorTypeINVALID,
```
 **MPIMotorTypeSERVO**, **MPIMotorTypeSTEPPER**, **MPIMotorTypeSERCOS\_DRIVE**,

#### } **MPIMotorType**;

**Description MotorType** is an enumeration of valid Motor Types.

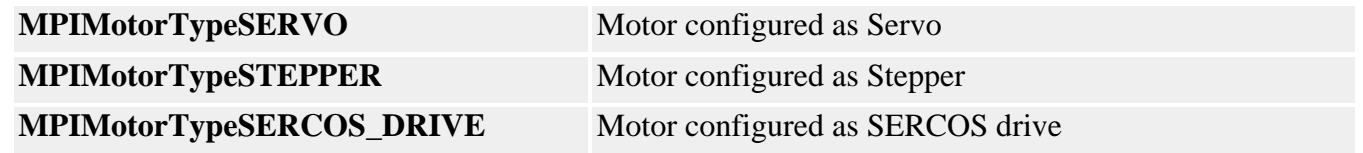

## *MEIMotorTypeInfo*

### **MEIMotorTypeInfo**

typedef union { struct { long sercosNumber; long nodeNumber; } sercos; } **MEIMotorTypeInfo**;

**Description MotorTypeInfo** is a union with one member (a sercos structure) that contains the sercosNumber and nodeNumber for that motor.

# *mpiMotorEncoderFaultMaskBIT*

#### **Declaration**

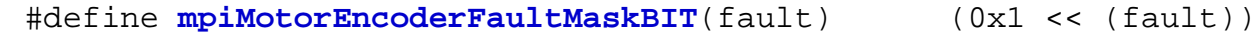

#### **Required Header** stdmpi.h

**Description MotorEncoderFaultMaskBIT** converts the motor encoder fault into the motor encoder fault mask.

See Also [MPIMotorEncoderFault](#page-59-0) | [MPIMotorEncoderFaultMask](#page-60-0)